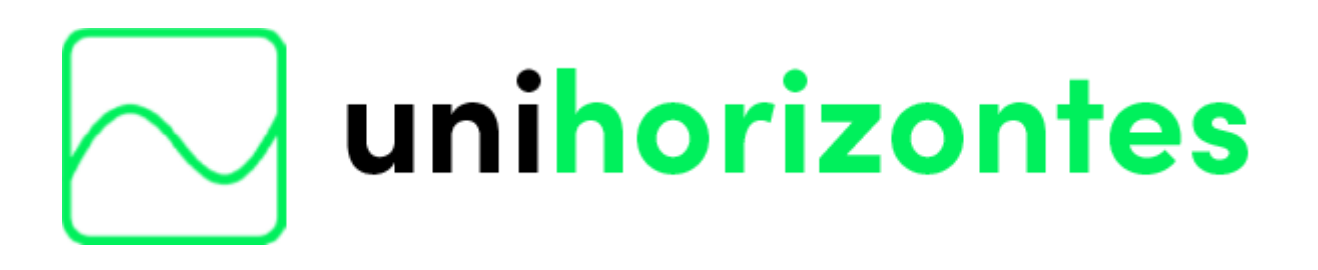

# **MANUAL DE NORMALIZAÇÃO:**

**Orientações para produção e apresentação de trabalhos acadêmico**

**16ªedição Revisada e atualizada**

> **Belo Horizonte 2023**

Reitora do Centro Universitário Unihorizontes Profª. Jucimara Roesler

Pró-Reitor de Graduação e Extensão do Centro Universitário Unihorizontes Prof. Tueli Rodrigues Tavares

Pró-Reitora de Pós-Graduação e Pesquisa do Centro Universitário Unihorizontes Profª. Drª. Caissa Veloso e Sousa

Revisão e atualização: Viviane Pereira dos Santos Bibliotecária Coordenadora do Sistema de Bibliotecas Unihorizontes

Ficha catalográfica

SANTOS, Viviane Pereira dos.

S286m

Manual de normalização do Centro Universitário Unihorizontes: orientações para apresentação de trabalhos científicos. 16. ed. atualizado. Belo Horizonte: Unihorizontes, 2023.

46 p.

1. Trabalhos científicos 2. Normas ABNT- referências - Citações – Artigos – dissertações. I. Viviane Pereira dos Santos. II. Título.

CDD: 001.42

Ficha catalográfica elabora pela Bibliotecária da Instituição

# **APRESENTAÇÃO**

O método cientifico é um caminho a ser seguido, uma forma, uma lógica de pensamento que permite aproximar da ciência com mais tranquilidade e êxito.

Qualquer pesquisa para ser desenvolvida, necessita de um projeto e de regras que o oriente, assim garantir o sucesso da investigação, mas sua inadequação, ou sua ausência certamente podem levar ao insucesso.

Este manual incorpora conceitos e exemplos, a partir da crença de que são úteis para clarificar pesquisadores e investigadores da ciência, na busca pela produção de trabalhos científicos com excelência.

Nesse sentido, este manual busca oferecer orientações quanto à utilização das normas técnicas de apresentação de trabalhos acadêmicos e científicos seguindo as orientações da ABNT visando, atender as necessidades de alunos, professores e pesquisadores, tanto na elaboração, desenvolvimento e normalização de trabalhos científicos. Sendo eles: artigos científicos, projetos de pesquisa, trabalho pratico de conclusão de curso (TPCC e TCC), projeto interdisciplinar (PI), monografias e dissertações.

A normalização apresentada neste manual tem como base as Normas de Documentação e Informação da Associação Brasileira de Normas Técnicas – ABNT (6023, 6024, 10520,14724, 6028,15287, 6027). É importante salientar que foram incluídas figuras, modelos e exemplos práticos, com o objetivo de tornar as orientações contidas neste texto mais claras para o leitor.

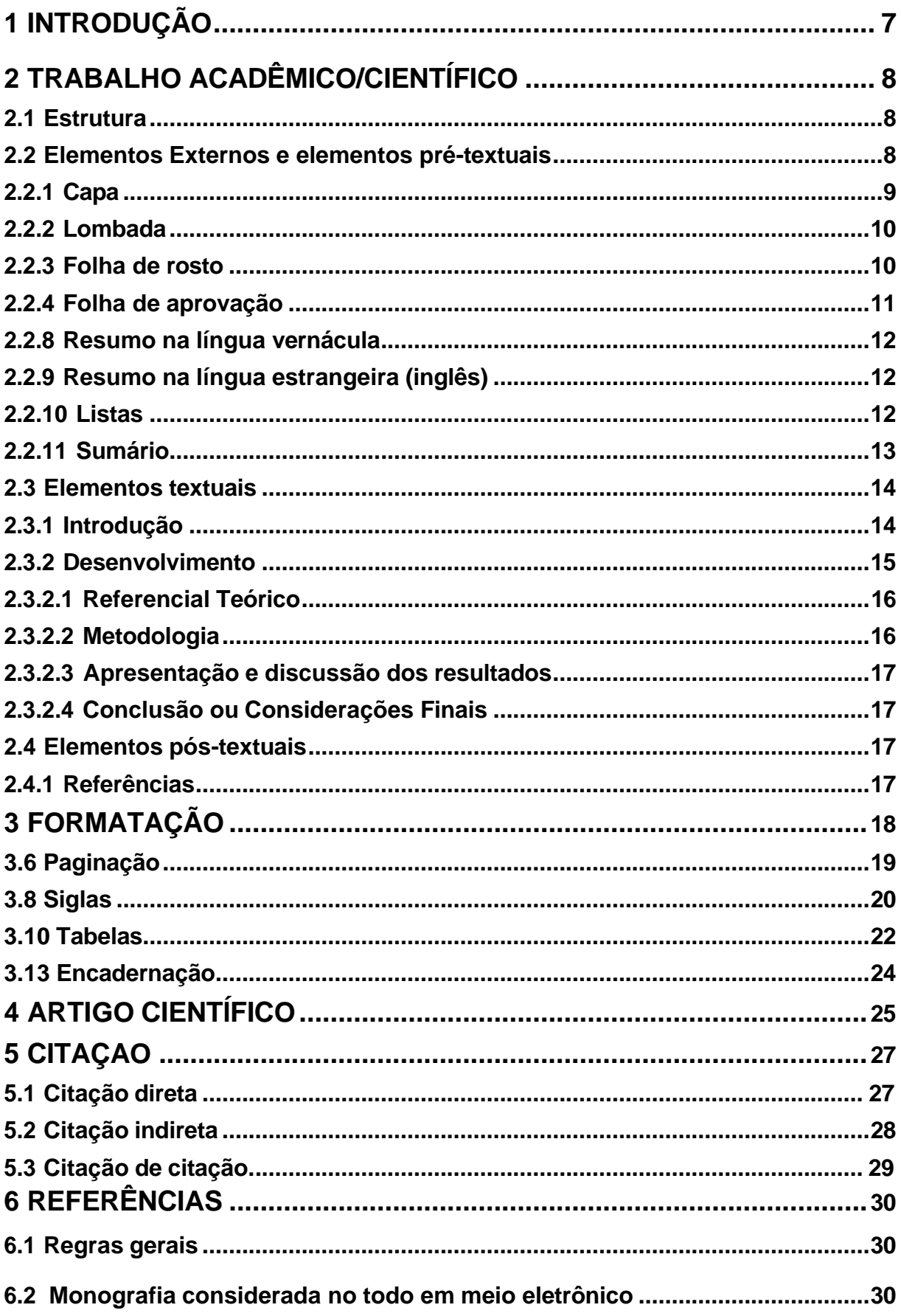

# **SUMÀRIO**

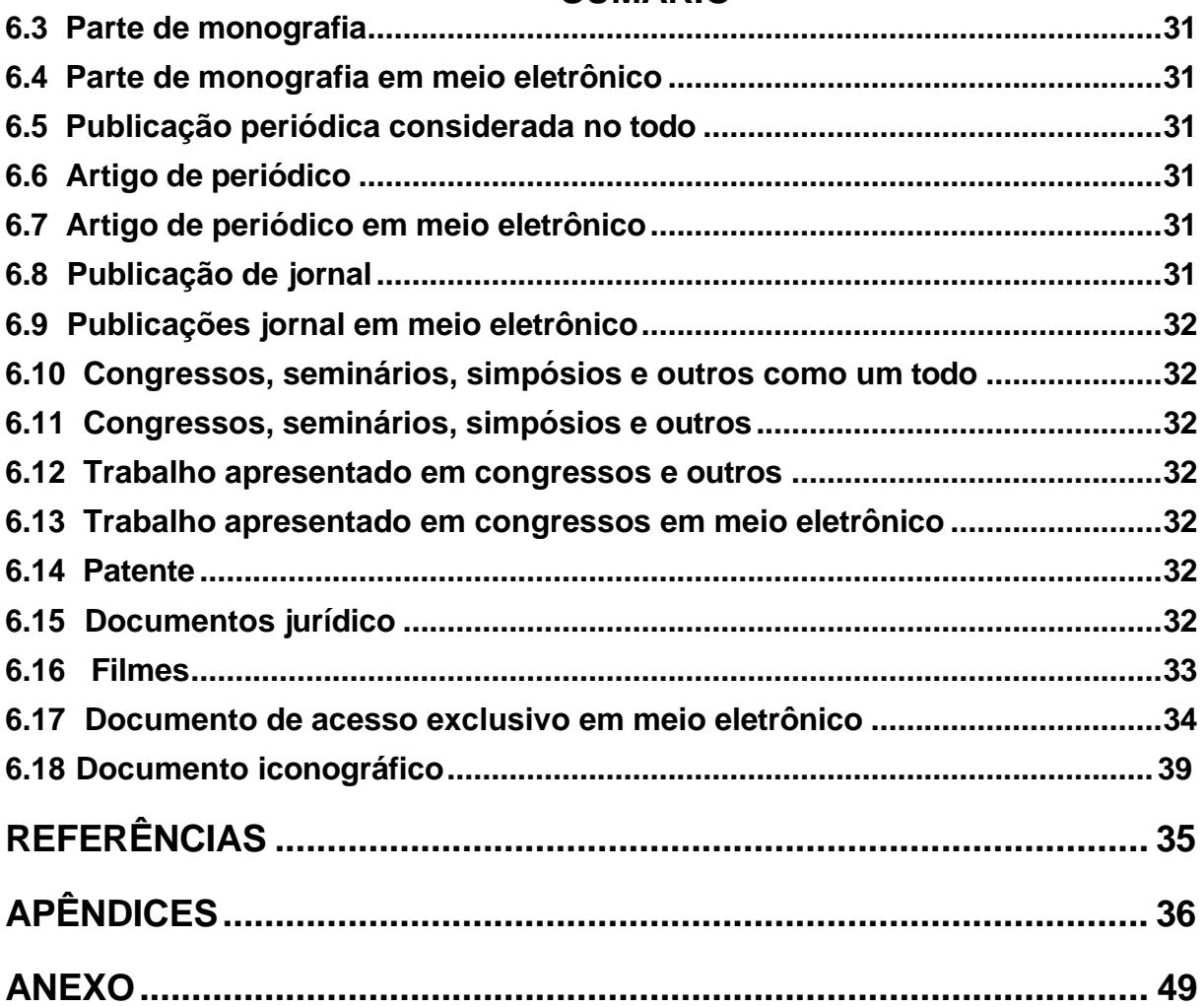

# **SUMÀRIO**

# <span id="page-6-0"></span>**1 INTRODUÇÃO**

Por vezes as normas editadas pela Associação Brasileira de Normas Técnicas – ABNT, para elaboração e normalização de trabalhos acadêmico-científico, não são claras, e por isso a interpretação é realizada pelo aplicador da norma, o que pode gerar divergências de padrões adotados. Daí a importância em se divulgar as opções definidas pelo Centro Universitário Unihorizontes na elaboração dos trabalhos acadêmico-científico, ora apresentados nesse manual. Tornando este o padrão de normalização de trabalhos acadêmicos e científicos Unihorizontes.

# <span id="page-7-0"></span>**2 TRABALHO ACADÊMICO/CIENTÍFICO**

# <span id="page-7-1"></span>**2.1 Estrutura**

| Parte externa                                                                                        | - Capa (obrigatório)                   |                                                                                                    |
|----------------------------------------------------------------------------------------------------|----------------------------------------|----------------------------------------------------------------------------------------------------|
| - Lombada (opcional) é obrigatória para a pós-graduação devido ao tipo de encadernação (capa dura) M |                                        |                                                                                                    |
| <b>Parte Interna</b>                                                                                 | <b>Elementos -</b><br>Pré - textuais - | - Folha de rosto (obrigatório)<br>- Errata (opcional)<br>- Folha de aprovação (obrigatório para dissertação e tese)<br>- Dedicatória (opcional)<br>- Agradecimentos (opcional)<br>- Epígrafe (opcional)<br>- Resumo - inglês e espanhol (obrigatório: dissertação e TCC)<br>- Lista de ilustrações (opcional)<br>- Lista de tabelas (opcional)<br>- Lista de abreviaturas e siglas (opcional) |
|                                                                                                    |                                        | - Lista de símbolos (opcional)<br>- Sumário (obrigatório)                                                                                                    |
|                                                                                                    | <b>Elementos</b>                       | - Introdução                                                                                                    |
| <b>Textuais</b>                                                                                      |                                        | - Desenvolvimento (Ambiência da Pesquisa (quando couber), Referencial<br>Teórico, Metodologia, Descrição e Análise de dados ou                                                                                                    |
|                                                                                                    |                                        | Resultados, Considerações Finais).                                                                                                    |
| <b>Elementos</b>                                                                                     |                                        | - Referências (obrigatório)                                                                                                    |
| Pós textuais                                                                                         |                                        | - Glossário (opcional)                                                                                                    |
|                                                                                                    |                                        | - Apêndice (opcional)                                                                                                    |
|                                                                                                    |                                        | - Anexo (opcional)                                                                                                    |
|                                                                                                    |                                        | - Índice (opcional)                                                                                                    |

**Quadro 1** – Estrutura de trabalho acadêmico/científico

**Fonte**: ABNT NBR 14724:2011

Obeservação: a partir de 2023 as dissertações seguirão a norma APA

<span id="page-7-2"></span>**A folha de aprovação é obrigatória apenas na dissertação (mestrado)**, assim como a folha de revisão, que deve ser anexada **após a folha de rosto**.

**2.2. Elementos Externos e elementos pré-textuais** e de símbolos quando os itens referentes a essas listas existirem no trabalho.O Unihorizontes adota como **obrigatória a inclusão** das listas de ilustrações, tabelas, abreviaturas e siglas

#### <span id="page-8-1"></span>**2.2 Elementos externos e elementos pré-textuais**

Os **elementos externos** são: a capa e a lombada.

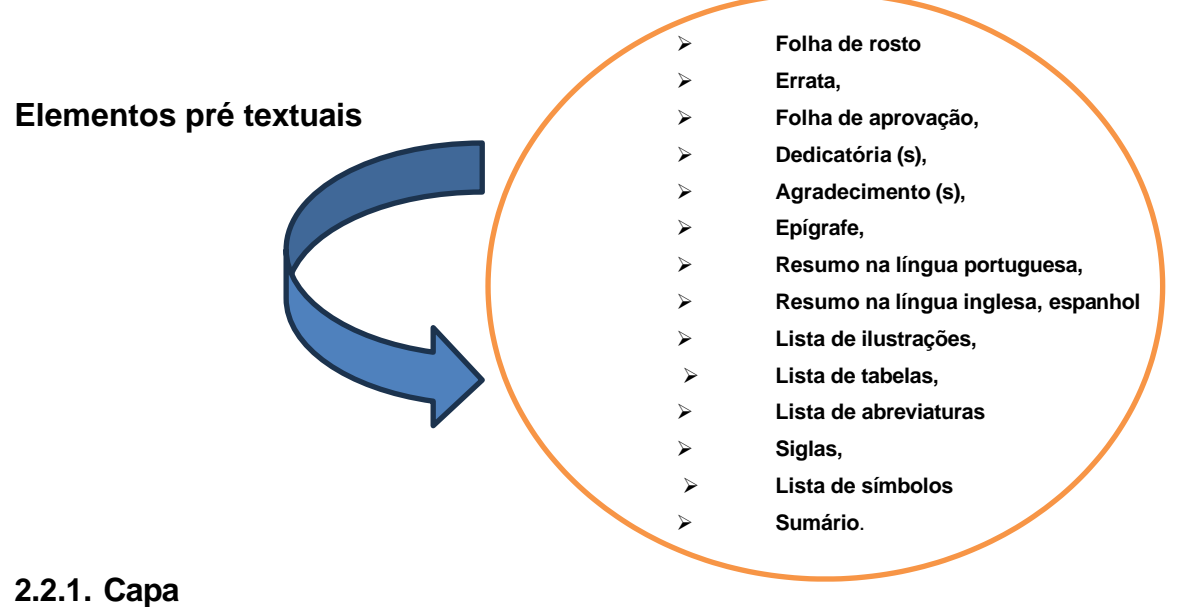

<span id="page-8-0"></span>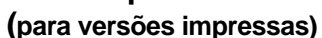

- ➢ **Nome da instituição**: escrito em letras maiúsculas, na fonte Arial, tamanho 14, sem negrito, centralizado na margem superior da folha;
- ➢ **Nome do Curso/ Do programa e abaixo a titulação** (em caso de mestrado, MBA e especialização) escrito em letras maiúsculas e minúsculas, na fonte Arial 14, sem negrito centralizado, localizado a 1 espaços do nome da instituição;
- ➢ **Nome completo do autor**: escrito em letras maiúsculas e minúsculas, na fonte Arial, em tamanho 14, sem negrito, centralizado logo abaixo da instituição e do programa, localizado a 1 espaços;
- ➢ **Título**: escrito em letras maiúsculas negritadas, na fonte Arial em tamanho 14, centralizado no meio da folha;
- ➢ **Subtítulo do trabalho**: escrito em letras maiúsculas (somente em caso de nomes próprios) e minúsculas negritadas, na fonte Arial, em tamanho 14, centralizado no meio da folha;
- ➢ **Local**: cidade da instituição onde será apresentado o trabalho, escrito em letras maiúsculas e minúsculas, na fonte Arial, em tamanho 14, sem negrito, centralizado na margem inferior;
- ➢ **Ano de depósito (entrega):** escrito sem negrito na fonte Arial, em tamanho 14, centralizado na margem inferior, logo abaixo do local;

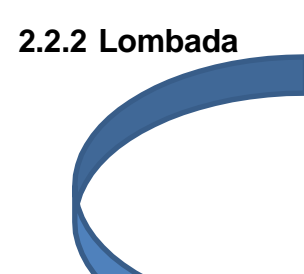

Obrigatório para: Monografias e **DISSERTAÇÕES** (mestrado) e teses. A lombada apresentará a identificação na seguinte ordem:

- ➢ **Nome da Instituição** escrito em letras maiúsculas negritadas em dourado, na fonte Arial, tamanho 11; (**UNIHORIZONTES**)
- ➢ **Título**: escrito em letras maiúsculas negritadas em dourado, na fonte Arial em tamanho 11;
- ➢ **Subtítulo:** escrito em letras maiúsculas (somente em caso de nomes próprios) e minúsculas negritadas em dourado, na fonte Arial, em tamanho 11, em sequência ao título;
- ➢ **Autor:** escrito em letras maiúsculas e minúsculas negritadas em dourado, na fonte Arial, em tamanho 11;
- ➢ **Ano de depósito (entrega)**: escrito em negrito, no dourado, na fonte Arial, em tamanho 11 amparado por dois traços em dourado. *DICA:* **Quando o título e subtítulo forem muito longos, usar somente**

### <span id="page-9-0"></span>**2.2.3 Folha de rosto**

- ➢ **Nome completo do (s) autor (es):** escrito em letras maiúsculas e minúsculas negritadas, na fonte Arial, tamanho 14, centralizado na margem superior da folha. Em caso de trabalho em grupo, os nomes são digitados em ordem alfabética com espaçamento simples entre os mesmos;
- ➢ **Título do trabalho**: escrito em letras maiúsculas negritadas, na fonte Arial, em tamanho 14, centralizado no meio da folha, com espaçamento simples (caso ultrapasse mais de uma linha);
- ➢ **Subtítulo do trabalho** (se houver): precedido de dois pontos, mostrando sua subordinação ao título, escrito em letras maiúsculas (somente em caso de nomes próprios) e minúsculas, na fonte Arial em tamanho 14, sem negrito;
- ➢ **Natureza do trabalho**: nota de apresentação que indica a natureza acadêmica do trabalho (se tese, dissertação, trabalho de conclusão de curso e outros) e objetivo (aprovação em disciplina, grau pretendido e outros); nome da instituição a que é submetido; área de concentração; digitada em espaço simples, na fonte Arial, tamanho 10, sem negrito em letras minúsculas (exceto a letra da palavra inicial e nomes próprios) recuadas a partir da metade da folha até a margem direita;
- ➢ **Nome completo do professor/orientador** com título, escrito em letras maiúsculas e minúsculas, na fonte Arial, tamanho 10, sem negrito localizado a dois espaços abaixo da nota de apresentação;
- ➢ **Área de concentração** (usado em caso de mestrado): escrito em letras minúsculas (exceto as letras iniciais), na fonte Arial, tamanho 10, sem negrito, localizado a um espaço da linha de pesquisa**;**
- ➢ **Linha de pesquisa** (usado em caso de mestrado): escrito em letras minúsculas (exceto as letras iniciais), na fonte Arial, tamanho 10, sem negrito, localizado a um espaço do nome do professor/orientador;
- ➢ **Local**: cidade da instituição onde será apresentado o trabalho, escrito em letras maiúsculas e minúsculas, na fonte Arial, tamanho 14, sem negrito centralizado na margem inferior;
- ➢ **Ano de depósito**: realização do trabalho escrito sem negrito, na fonte Arial, em tamanho 14, centralizado na margem inferior, logo abaixo do local.

### <span id="page-10-0"></span>**2.2.4 Folha de aprovação**

- ➢ Elemento obrigatório para o **MESTRADO.**
- ➢ Deve ser inserida após a folha de rosto. Constituída pelo nome do autor, título do trabalho e subtítulo (se houver), natureza (tipo do trabalho, objetivo, nome da instituição a que é submetido, área de concentração); data de aprovação, nome, titulação e assinatura dos componentes da banca examinadora e instituições a que pertence.
- ➢ A data de aprovação e assinaturas dos membros componentes da banca examinadora devem ser colocadas após a aprovação do trabalho. Documento elaborado pela Secretaria da Coordenação para trabalhos de graduação (se for o caso) e pela Secretaria de Pós-graduação para dissertações.
- ➢ A **folha de revisão ortográfica** deve vir após a folha de aprovação, mas não é contada no número final de folhas.

## **2.2.5 Dedicatória (s)**

- ➢ Elemento opcional.
- ➢ Utilizada para o autor prestar uma homenagem ou dedicar o seu trabalho a alguém. Deve ser inserida após a folha de aprovação;
- ➢ A expressão **DEDICATORIA** deve ser escrita em caixa alta, negritada, Arial, fonte 14, centralizada.

### **2.2.6 Agradecimento (s)**

- ➢ Elemento opcional.
- ➢ Texto curto e simples em que o (s) autor (s) agradece a (s) pessoa (s) e/ou instituições (s) que contribuíram de forma relevante para elaboração do trabalho.
- ➢ A expressão **AGRADECIMENTO** é escrita em caixa alta, negritadas, centralizada na margem superior da folha. Deve constar após a dedicatória.

### **2.2.7 Epígrafe**

- ➢ Elemento opcional.
- ➢ Texto em que o autor apresenta uma citação, seguida de indicação de autoria relacionada com o assunto tratado no trabalho. Deve ser inserida após os agradecimentos;

## <span id="page-11-0"></span>**2.2.8 Resumo na língua vernácula (português)**

- ➢ Elemento obrigatório.
- ➢ **O resumo deve ser em parágrafo único contendo: o objetivo, o método, a teoria e as conclusões do trabalho, com frases concisas, objetivas e afirmativas**, sem numeração de tópicos;
- ➢ O verbo deve ser usado sempre na voz ativa e **na terceira pessoa do singular**. Em um resumo deve-se evitar o uso de fórmulas, equações, diagramas, símbolos e contrações que não são de uso corrente.
- ➢ O resumo para trabalhos acadêmicos e científicos (teses, dissertações e trabalhos de conclusão de curso) e relatórios técnico-científicos deve conter de **150 a 500 palavras** em fonte Arial 11 espaçamentos simples entre linhas.
- ➢ Todo resumo deve indicar as palavras representativas ou descritores do conteúdo do trabalho, logo abaixo do texto, antecedidas da expressão " **Palavras-chave**: ", **separadas entre si por ponto** e finalizadas também por ponto.
- ➢ A expressão **RESUMO deve ser** escrita em caixa alta, negritada, na fonte Arial, tamanho 14, centralizada na margem superior da folha;

### <span id="page-11-1"></span>**2.2.9 Resumo na língua estrangeira (inglês e espanhol)**

- ➢ É a versão do resumo em língua estrangeira, com as mesmas características do resumo em português para o idioma de divulgação internacional (em inglês *Abstrac*t, em espanhol *Resumen*, em francês *Résumé*, por exemplo);
- ➢ Deve ser apresentado em folha separada, seguido das palavras-chave ou descritores na língua;
- ➢ A expressão *ABSTRACT* / *RESUMEN* deve ser escrita em caixa alta, negritada, na fonte Arial, tamanho 14, centralizada na margem superior da folha;

### <span id="page-11-2"></span>**2.2.10 Listas**

#### ➢ Lista de quadros

**Exemplo**: **Quadro 1** – Valores de erro técnico de medição relativo para antropometrias iniciantes e experientes no estado de São Paulo

#### ➢ Lista de Abreviaturas

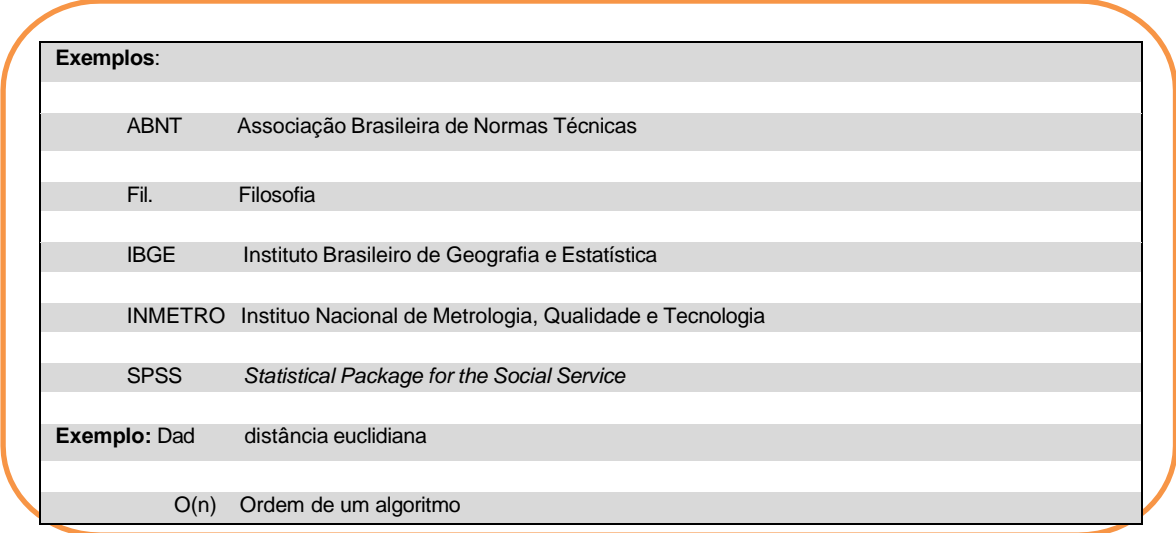

Os títulos das listas são escritos na fonte Arial, tamanho 14, centralizados na margem superior da folha. Todas as listas são elaboradas de acordo com a ordem apresentada no texto. Conforme modelo apêndice 6.

# <span id="page-12-0"></span>**2.2.11 Sumário**

- ➢ Os títulos e subtítulos das seções e de outras partes do documento devem "ser alinhados pela margem do título do indicativo mais extenso" de acordo com a NBR 6027 (ABNT, 6027: 2012);
- ➢ O espaçamento entre linhas deve ser simples com um espaço separando os capítulos ou as seções de mesma ordem numérica das outras;
- ➢ A expressão **SUMÁRIO deve ser** escrita em caixa alta, negritada, na fonte Arial 14 **centralizada** na margem superior da folha;
- ➢ Os capítulos/seções Arial fonte 14 e subpartes correlatas devem ser escritos também em letras maiúsculas e minúsculas, respectivamente, em negrito, porém na fonte Arial 12 em modo justificado, seguido da numeração correspondente;

# **Exemplo:**

# **SUMÁRIO**

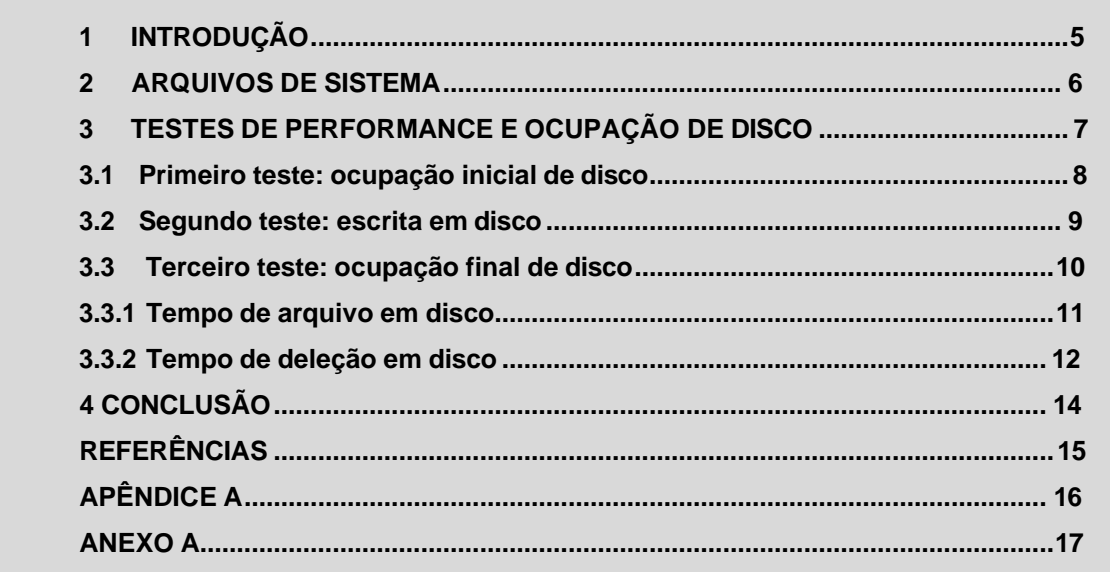

## <span id="page-13-0"></span>**2.3 Elementos textuais**

Todo o texto deve ser digitado em fonte Arial 12 e espaçamento 1,5 cm.

# <span id="page-13-1"></span>**2.3.1 Introdução**

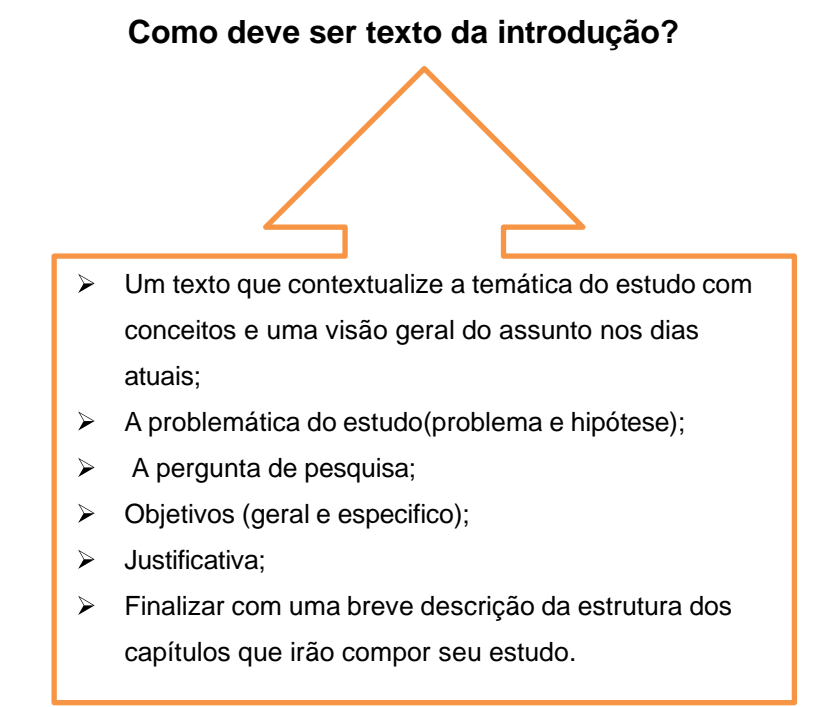

- ➢ A introdução é a contextualização do tema abordado, onde o autor deve situar o leitor sobre a pesquisa, delimitando a temática da pesquisa, a problemática de pesquisa, o problema, indicando os objetivos da pesquisa (geral e específicos) e a justificativa;
- ➢ Na contextualização da temática devem ser apresentados os principais conceitos que darão sustentação ao debate teórico e justificam a relevância do estudo. **É imprescindível a citação dos autores que servirão de base para a construção do seu raciocínio intelectual;**
- ➢ Na problematização devem ser descritos os motivos que levaram o autor a estudar, investigar e discutir a questão proposta assim como os dados da realidade que instigaram a pesquisa;
- ➢ O problema deve ser apresentado, em forma de pergunta, e deve anteceder a colocação do objetivo geral e dos objetivos específicos do trabalho;
- ➢ No objetivo geral deve-se buscar responder ao problema proposto e os objetivos específicos constituem o caminho a seguir para atingir o objetivo geral;
- ➢ Na justificativa, a principal a ser apresentada deve ser a acadêmica, ficando opcional as de cunho organizacional, social e pessoal;
- ➢ Os objetivos são seguidos da justificativa para a realização do estudo. A justificativa acadêmica é a primeira a ser redigida, ficando opcional a colocação das justificativas organizacional, social e pessoal;
- ➢ A expressão **INTRODUÇÃO** deve ser em caixa alta, negritada, fonte 14;

### <span id="page-14-0"></span>**2.3.2 Desenvolvimento**

Deve-se apresentar da seguinte forma: ambiência da pesquisa (se necessário, principalmente para a dissertação); referencial teórico (ou revisão de literatura); metodologia; análise de dados ou discussão dos resultados; finalizando com a conclusão/ considerações finais ou recomendações.

#### **Dica de como fazer:**

- ➢ Uma apresentação do assunto e dos autores, por meio das citações. Discussão dos autores, como se eles estivessem conversando entre si; havendo uma conexão de um parágrafo com outro;
- ➢ Deve ser dividido por: capítulos, seções e subseções. Tem o objetivo de detalhar a pesquisa ou o estudo realizado.

O que é? E o que deve conter em um Referencial teórico?

### <span id="page-15-0"></span>**2.3.2.1 Referencial Teórico**

- ➢ É uma discussão teórica do tema em si ( problema de pesquisa);
- ➢ Deve-se selecionar autores (clássicos ou precursores do tema), mais importantes na área pesquisada, para subsidiar a discussão do tema tratado no trabalho;
- ➢ O texto deve ser criado pelo próprio autor do trabalho, obedecendo as ideias de outros autores de modo a suportar seus próprios argumentos;
- ➢ Deve-se realizar pesquisas em diversas fontes de pesquisa científica (livros, periódicos científicos e base de dados), utilizando vários autores com o objetivo de tornar o texto mais rico e fundamentado teoricamente;
- ➢ A apresentação deve ser feita na forma de narrativa, destacando os conceitos relativos ao tema e à perspectiva histórica da pesquisa, por meio das **citações** (direta, indireta, citação de citação).
- ➢ A expressão **REFERENCIAL TEORICO** deve ser em caixa alta, negritado, fonte 14.

# <span id="page-15-1"></span>**2.3.2.2 Metodologia**

- ➢ É a descrição em detalhes dos métodos, técnicas de pesquisa e processos utilizados no trabalho, ou seja, o passo a passo como será realizado o estudo;
- ➢ Deve-se estabelecer e conceituar o tipo de pesquisa a ser utilizado: se **descritivo**, **explicativo** e ou **exploratório, interpretativa e outros**, em seguida **quanto a abordagem da pesquisa se qualitativa, quantitativa ou combinada** e, por fim, o **método de pesquisa**
- Na abordagem qualitativa deve-se esclarecer a unidade de análise e os sujeitos;
- ➢ Na abordagem quantitativa deve-se explicar as hipóteses e estabelecer **a população/ amostra utilizada**, assim como os instrumentos de coleta e análise dados dos dados:
- As técnicas de levantamento de dados (entrevista, questionário, estudo de caso) devem ser esclarecidas e capazes de responder aos objetivos específicos propostos pelo trabalho através da análise de dados;
- ➢ Ainda sobre os dados, é importante ressaltar que podem ser de duas naturezas: dados primários, ou seja, aqueles que são produzidos pela própria pesquisa, por meio da coleta de dados realizada pelo autor; e dados secundários, que já existem e foram produzidos, com propósito do autor;
- ➢ A palavra **METODOLOGIA** deve ser escrita em caixa alta, negritada, fonte 14.

# <span id="page-16-0"></span>**2.3.2.3 Análise de dados / Apresentação e discussão dos resultados**

- ➢ É a comparação entre o que já foi alcançado na pesquisa, com os estudos já mencionados no referencial teórico.
- ➢ A apresentação dos resultados dos dados obtidos durante a pesquisa, a partir da metodologia utilizada, pode ser realizado por meio de tabelas, quadros, gráficos e ilustrações. O uso desses meios dará apoio visual à discussão dos resultados;
- ➢ A expressão **ANÁLISE DE DADOS/ APRESENTAÇÃO E DISCUSSÃO DE RESULTADOS**, deve ser escrita em caixa alta, negritado, fonte 14

# <span id="page-16-1"></span>**2.3.2.4 Conclusão/ Considerações Finais /ou Recomendações**

- ➢ É a parte final do trabalho acadêmico/científico, onde se apresentam as considerações acerca do estudo ou pesquisa realizados, correspondentes/ou respondem aos objetivos / hipóteses propostas;
- ➢ Deve destacar os pontos mais importantes da argumentação; apresentar as principais percepções teóricas do autor, as possíveis limitações da pesquisa, considerando as temáticas; destacar os principais conceitos e o modelo analítico adotado;
- ➢ Pode incluir recomendações e/ou sugestões para estudos futuros.
- ➢ Deve evitar a introdução de novos assuntos e o uso de citações;
- ➢ A expressão **CONCLUSÃO** ou a expressão **CONSIDERAÇÕES FINAIS**, deve ser escrita em caixa alta, negritado, fonte 14

### <span id="page-16-2"></span>**2.4 Elementos pós-textuais**

## **Quais são eles?**

- ➢ A lista de referências;
- ➢ O glossário o (s); opcional
- ➢ Apêndice (s); opcional
- ➢ Anexo (s); opcional

## <span id="page-16-3"></span>**2.4.1 Referências**

- ➢ Elemento obrigatório Referencias
- $\triangleright$   $\vdash$  É uma lista de todas as obras consultadas e que foram citadas no texto;
- ➢ As referências devem ser apresentadas conforme regras da ABNT NBR 6023 (2018).
- ➢ A expressão "**REFERÊNCIAS**" é escrita em caixa alta, negrito, na fonte Arial 14, centralizada na margem superior da folha.

## **2.4.2 Glossário**

- ➢ Elemento opcional;
- ➢ É uma relação em ordem alfabética de palavras ou expressões técnicas de uso restrito ou sentido obscuro, acompanhadas de suas respectivas definições.
- ➢ A expressão "**GLOSSÁRIO"** deve ser escrita em caixa alta, negrito, na fonte Arial em tamanho 14, centralizada na margem superior da folha.

# **2.4.3 Apêndice (s)**

- ➢ Elemento opcional.
- ➢ São textos ou documentos **elaborados pelo autor**;
- ➢ No texto os apêndices devem ser apresentados com a expressão "**APÊNDICE**", negrito, Arial 14 escrito caixa alta e identificado por letras maiúsculas e consecutivas do alfabeto, seguida de travessão e seu respectivo título.

*DICA:* Na ocorrência de todas as letras do alfabeto já terem sido utilizadas, permite-se usar as letras maiúsculas dobradas na identificação dos apêndices.

# **2.4.4 Anexo (s)**

- ➢ Elemento opcional
- ➢ Textos ou documentos **não elaborados pelo autor**, que servem de fundamentação, comprovação e ilustração.
- ➢ No texto a expressão "**ANEXO**" escrita em caixa alta e identificada por letras maiúsculas e consecutivas do alfabeto, seguida de travessão e seu respectivo título. Fonte 14

*DICA***:** Na ocorrência de todas as letras do alfabeto já terem sido utilizadas, permite-se usar as letras maiúsculas dobradas na identificação dos anexos

# <span id="page-17-0"></span>**3 FORMATAÇÃO**

## **3.1 Formato**

- ➢ Deve ser digitado, em lauda, formato A4 (21 cm x 29,7 cm);
- ➢ Os elementos pré-textuais devem iniciar no anverso da folha, com exceção dos dados internacionais de catalogação-na-publicação (ficha catalográfica) que devem vir no verso da folha de rosto.

### **3.2 Margem**

➢ As folhas devem apresentar margem esquerda e superior de 3 cm e direita e inferior de 2 cm. Para trabalhos digitados no anverso e verso as margens devem ser para o anverso, esquerda e superior de 3 cm e direita e inferior de 2 cm; para o verso, direita e superior de 3 cm e esquerda e inferior de 2 cm

## **3.3 Parágrafos**

- ➢ Parágrafo moderno que é alinhado à esquerda, justificado e separado do próximo parágrafo por uma linha em branco. Salvo artigo cientifico que deve obedecer a norma estabelecida de cada publicação;
- ➢ TCC Unihorizontes parágrafo tradicional (recuo de 10 cm no início do parágrafo)

## **3.4 Fonte**

- ➢ O texto deve ser digitado em fonte Arial 12;
- ➢ As citações literais ou diretas longas com mais de três linhas devem ser digitadas em tamanho 10, sem aspas, recuadas a 4 cm e espaço simples.
- ➢ Notas de rodapé, títulos, fontes e legendas das ilustrações, tabelas ou quaisquer representações gráficas fonte 10, espaço simples.

#### **3.5 Espaçamento**

- ➢ Todo texto do trabalho deve ser digitado com espaço de 1,5 cm entre linhas.
- ➢ Os títulos das seções devem ser separados por 1 (um) espaço de 1,5 cm entre linhas, ou seja, antes e após a indicação das seções secundárias, terciárias, quaternárias e quinarias existe 1 (um) espaço de 1,5 cm;
- <span id="page-18-0"></span>Salvo TCC que artigos científicos devem ser

### **3.6 Paginação**

- ➢ As folhas ou páginas pré-textuais devem ser contadas, mas não numeradas.
- ➢ A numeração é colocada a partir da primeira folha textual (**INTRODUÇÃO**), em algarismos arábicos, no canto superior direito da folha, a 2 cm da borda superior, ficando o último algarismo a 2 cm da borda direita;
- ➢ Quando o trabalho for digitado em anverso e verso, a numeração das páginas deve ser colocada no anverso da folha, no canto superior direito; e no verso, no canto superior esquerdo;
- ➢ O (s) apêndice (s) e anexo (s) também são identificados de forma contínua, com sua paginação dando

# <span id="page-18-1"></span>**3.7 Numeração progressiva**

- ➢ Os títulos das divisões e seções devem ser apresentados na margem superior da folha, alinhado à esquerda e separados por um espaço de caracteres.
- ➢ Utilizam-se letras **maiúsculas negritadas para os títulos das seções primárias** e apenas a letra inicial **maiúscula para os títulos das seções** (secundárias, terciárias, quaternárias e quinarias).

#### **Exemplo:**

- ➢ **Seções Primárias 1** Fonte Arial, tamanho 14 em letra maiúscula negritada; (título principal do capítulo ou seção)
- ➢ **Seções secundárias – 1.1** Fonte Arial, tamanho 12 em letra maiúscula e minúscula negritada;
- ➢ **Seções terciárias – 1.1.1** Fonte Arial, tamanho 12 em letra maiúscula e minúscula negritada;
- ➢ **Seções quaternárias – 1.1.1.1** Fonte Arial, tamanho 12 em letra maiúscula e minúscula negritada;

- $\triangleright$  Espaço 1,5 cm entre as linhas e entre as alíneas;
- ➢ Caso o número de alíneas seja superior às letras do alfabeto, devem ser utilizadas letras duplas (aa, bb, cc.).

# **3.8 Siglas**

Quando aparece pela primeira vez no texto, **o significado completo da sigla** a precede, e a sigla deve ser colocada entre parênteses.

- ➢ Para siglas com até três letras utilizam-se apenas letras maiúsculas e sem pontuação entre as letras;
- ➢ Para siglas com mais de três letras que podem ser pronunciadas use letra maiúscula inicial e minúsculas nas demais;
- ➢ Escreva em maiúsculas todas as siglas que precisam ser pronunciadas letra por letra e para formar plural acrescente a letra 's' minúsculo no final, quando for o caso;
- Siglas e abreviaturas devem constar em lista própria em todos os trabalhos

### **3.9 Ilustrações**

- ➢ Elemento opcional.
- ➢ São ilustrações: desenhos, fotografias, quadros, gráficos, plantas, mapas, organogramas, esquemas, fluxograma e outros;
- ➢ Estão relacionadas em listas próprias: uma lista para cada tipo de ilustração, anterior ao sumário;
- ➢ A ilustração deve ser inserida o mais próximo possível do trecho a que se refere no texto. Sua identificação é apresentada na parte superior, designada por seu título, seguida de seu número de ordem de ocorrência no texto, em algarismos arábicos, travessão e do respectivo título;
- ➢ Após a ilustração, na parte inferior, indicar a fonte consultada (elemento obrigatório, mesmo que seja produção do próprio autor), legenda, notas e outras informações necessárias à sua compreensão (se houver);
- ➢ O título, a fonte e a legenda explicativa devem ser escritas de forma objetiva, na fonte Arial, tamanho 10. A referência completa da fonte da ilustração deve ser inserida na lista de referência no final do trabalho.

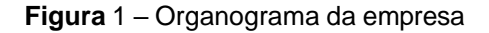

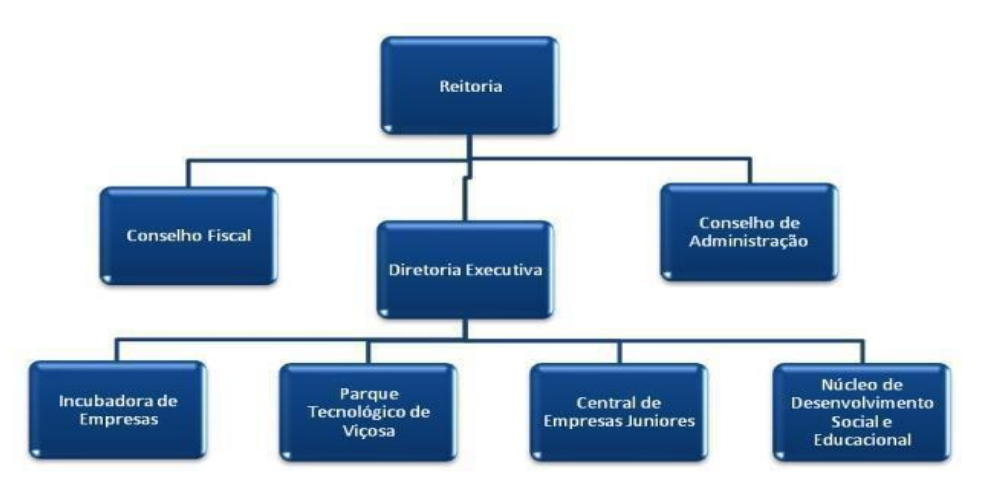

 **Fonte**: Centro Tecnológico de Viçosa (2005).

- ➢ Ao serem mencionadas no texto, as ilustrações devem ser indicadas de forma abreviada;
- ➢ Todas as ilustrações, com exceção de quadros, tabelas e gráficos, devem ser citadas no texto como figuras;
- ➢ Os quadros contêm informações textuais agrupadas em colunas. Os quadros são numerados sequencialmente ao longo do trabalho, com algarismos arábicos. Devem ser inseridos o mais próximo do texto, centralizado na página.
- ➢ Na elaboração dos quadros são inseridos traços horizontais e verticais fechando as laterais e separando as linhas e colunas.
- ➢ No texto aparece "**Quadro 1** ". O título deve estar centralizado na parte superior. Deve-se citar a fonte dos dados apresentados (autor, data e página do documento) e na lista de referência a referência bibliográfica completa do documento.

### **Exemplo:**

| <b>CATEGORIA</b>                               | <b>SUBCATEGORIAS MAIS</b><br><b>FREQUENTES</b>                                                                        | <b>SUBCATEGORIAS MENOS</b><br><b>FREQUENTES</b>                                                                                                    |
|------------------------------------------------|----------------------------------------------------------------------------------------------------|----------------------------------------------------------------------------------------------------|
| Exaustão<br><b>Emocional</b>                   | Cansaço físico<br>۰<br>Relações interpessoais<br>۰<br><b>Envolvimento emocional</b><br>Amadurecimento<br>profissional | <b>Conflitos disciplinares</b><br>٠<br>Imediatismo<br>۰<br>Autossuficiência<br>Fracasso<br>Impactos da mudança domiciliar<br>۰                                        |
| Despersonalização                              | Qualidade das relações<br>۰                                                                                           | Individualismo<br>٠<br>Falta de cumplicidade<br>٠<br>Falta de suporte ministerial<br>۰                                                                                |
| <b>Baixa Realização</b><br><b>Profissional</b> | Cobrança por resultados<br>٠<br>Complexidade do trabalho<br>۰<br>Entendimento do ministério<br>٠<br>pastoral          | Descrédito do ministério pastoral<br>٠<br>Medo da exposição<br>٠<br>Transferência de responsabilidade<br>٠<br>Abnegação pessoal<br>٠<br>Falta de comprometimento<br>٠ |
| Significado do<br><b>Trabalho Pastoral</b>     | Importância do trabalho<br>٠                                                                                          | Missão sem preço<br>۰<br>Realização pessoal<br>٠<br>Satisfação / Prazer<br>۰                                                                                          |
| Prazer no Trabalho<br><b>Pastoral</b>          | Evidências do trabalho<br>٠<br>pastoral                                                                               | Esperança<br>٠<br>Realização pessoal<br>۰                                                                                                    |
| Sofrimento no<br><b>Trabalho Pastoral</b>      | Apoio<br>٠<br>Reconhecimento<br>٠                                                                                     | Desgosto / Decepções<br>٠<br>Falsidades nas relações<br>٠<br>Constrangimento para disciplinar<br>٠                                                                    |
| Estratégias para<br>lidar com Burnout          | Diálogo com pessoas<br>٠                                                                                              | Busca de apoio familiar<br>٠<br>Realização de atividades atípicas<br>٠<br>Descanso<br>Busca de preparo intelectual                                                    |

**Quadro 1** – Categorias e subcategorias das dimensões da sindrome de burnout

### <span id="page-21-0"></span>**3.10 Tabelas**

- $\triangleright$  Elemento opcional<br> $\triangleright$  As tabelas podem
- As tabelas podem ser relacionadas em listas próprias antes do sumário, as quais só devem conter no trabalho se existirem mais de dois elementos de cada lista. As tabelas são numeradas sequencialmente ao longo do trabalho, com algarismos arábicos;
- Segundo IBGE (1993, p. 9) tabela é uma "forma não discursiva de apresentar informações, das quais o dado numérico se destaca como informação central";
- ➢ Ao serem mencionadas no texto, as **tabelas** devem ser indicadas de forma abreviada em letra maiúscula, seguido do número da tabela.

#### Construção de uma tabela:

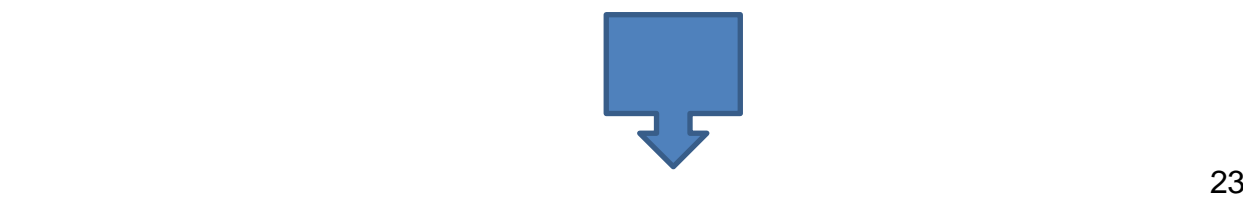

➢ O Traço deve ser duplo horizontal para limitar a estrutura da tabela ou quadro;

- ➢ Traço simples vertical, separando a coluna indicadora das demais e estas entre si. O traço vertical pode ser eliminado do corpo das tabelas desde que o número de colunas seja pequeno e não haja danos à leitura dos dados;
- ➢ Quando uma linha representar uma soma ou total, deve-se destacá-la tipograficamente;
- ➢ Não se colocam traços horizontais separando os dados numéricos das colunas e fechando lateralmente as tabelas;
- ➢ A tabela precisa apresentar um título que indique a natureza e as abrangências geográfica e temporal dos dados numéricos;
- ➢ O título deve estar centralizado, na parte superior com letra Arial 10;
- ➢ A fonte de letra dos dados da tabela deve de tamanho 10;

# **Exemplo:**

# Tabela 1 - Crivo para os níveis de burnout para as dimensões Exaustão Emocional

e Despersonalização

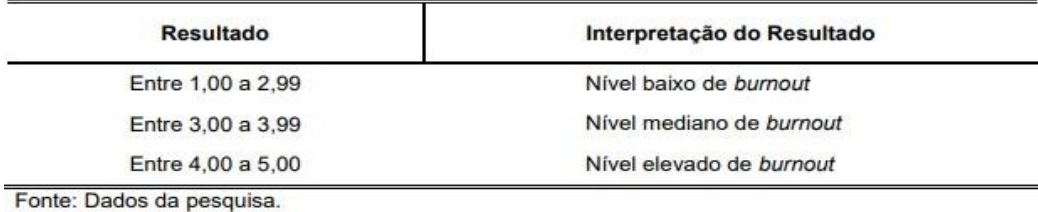

**3.11 Notas de rodapé**

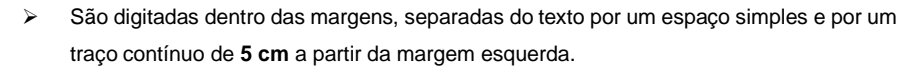

➢ Utiliza-se **fonte 10** e quando ultrapassar uma linha, as próximas são alinhadas abaixo da primeira letra da primeira linha e sem espaço entre elas, espaçamento simples

#### **Exemplo:**

1 Texto elaborado pelo professor Antônio Lopes de Sá da Universidade Federal de Brasília.

### <span id="page-22-1"></span>**3.12 Linguagem**

- <span id="page-22-0"></span>➢ A linguagem usada para o texto do trabalho científico deve ser na terceira pessoa do singular ou do plural, evitando-se o uso da primeira pessoal do singular;
- ➢ **Não utilizar** expressões do tipo "**o autor conclui**" ou "o **autor verifica**" e sim "**conclui-se**" ou "verifica-se" ou "percebe-se".

#### **3.13 Encadernação/Postagens**

- ➢ **Para trabalhos de conclusão de curso (TCC) no formato de artigo:** não é obrigatória a encadernação em capa dura, deve-se verificar o prazo de entrega; assim como postagem em versão eletrônica;(postagem no modlle)
- ➢ **Para TPCC (tecnólogos) e TCC (graduaçã**o): deverá ser entregue no portal *moodle,* não havendo versão impressa; os trabalhos acadêmicos com nota a **partir de 85 pontos, irão compor o Repostorio Institucional Unihorizontes** para posteriores consultas;
- Para os projetos interdisciplinares (PI) devem ser entregues no portal *moodle* e aqueles que forem pontuados com nota máxima de 15 pontos, irão compor o banco de dados da Biblioteca para consultas

# **4 ARTIGO CIENTÍFICO**

# **4.1 Estrutura**

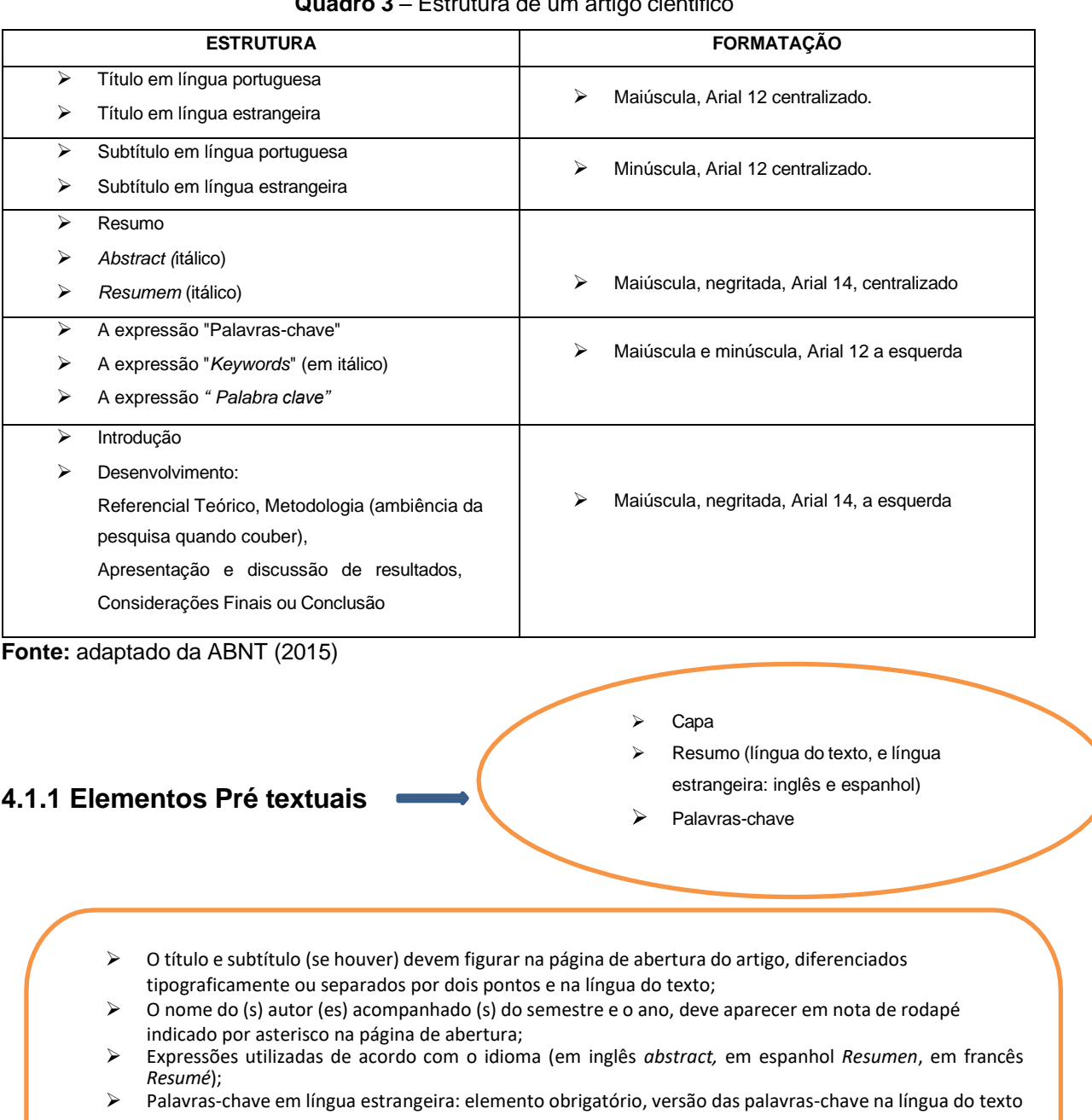

#### **Quadro 3** – Estrutura de um artigo cientifico

do resumo em língua estrangeira (em inglês *Keywords*, em espanhol *Palabras clave*);

- ➢ Resumo na língua do texto: elemento obrigatório, constituído de uma sequência de frases concisa e objetivas e não de uma simples enumeração de tópicos, não ultrapassando **250 palavras**, seguido, logo abaixo das palavras representativas do conteúdo do trabalho, isto é, palavras-chave e/ou descritores;
- ➢ Palavras-chave na língua do texto: elemento obrigatório, as palavras-chave devem figurar logo abaixo do resumo, antecedidas da expressão Palavras-chave; **separadas entre si por ponto** e vírgula finalizando também por ponto.

- **4.1.2 Elementos textuais** ➢ Introdução; ➢ Desenvolvimento (Referencial Teórico, Metodologia, Análise dos Dados; Considerações finais ou
	- ➢ I**ntrodução**: parte inicial do artigo, onde deve constar a delimitação do assunto tratado, os objetivos da pesquisa e outros elementos necessários para situar o tema do artigo;
	- ➢ **Desenvolvimento**: parte principal do artigo, que contem exposição ordenada e do assunto tratado. Divide-se em seções, subseções, conforme a NBR 6024, que variam em função da abordagem do tema e do método. Faz parte do Desenvolvimento as Considerações finais ou Conclusão (parte final do artigo, na qual se apresenta as conclusões correspondentes aos objetivos e hipóteses)

# **4.1.3 Elementos pós textuais**

➢ Notas explicativas; ➢ Referências; Glossário; ➢ Apêndice; ➢ Anexo.

31

- ➢ **Notas explicativas**: elemento opcional. A numeração das notas é feita em algarismos arábicos, devendo ser única e
	- consecutiva para cada artigo. Não se inicia a numeração a cada página;
- ➢ **Referências:** elemento obrigatório, elaborado conforme NBR 6023/2018;
- ➢ **Glossário**: elemento opcional, elaborado em ordem alfabética;
- ➢ **Apêndice**: elemento opcional. São identificados por letras maiúsculas consecutivas, travessão e pelos respectivos títulos;
- ➢ **Anexo**: elemento opcional. São identificados por letras maiúsculas consecutivas, travessão e pelos respectivos títulos;
- ➢ **Ilustrações**: elemento opcional;
- ➢ **Tabelas**: elemento opcional.

## **4.1.4 Formato**

- $\triangleright$  Formato: A4 (21 cm x 29,7 cm), fonte na cor preta, podendo-se utilizar cores nas ilustrações;
- ➢ Margem: As folhas devem apresentar margem esquerda <sup>e</sup> superior de <sup>3</sup> cm <sup>e</sup> direita <sup>e</sup> inferior de <sup>2</sup> cm;
- ➢ Parágrafos: Para os artigos <sup>o</sup> Centro Universitário Unihorizontes, optou por utilizar <sup>o</sup> parágrafo tradicional (um recuo a cada novo parágrafo, sem espaçamento entre linhas);
- ➢ Fonte: O texto em fonte Arial tamanho 12, exceto para citações diretas (tamanho 10 e com recuo de 4 cm da margem esquerda). Notas de rodapé, títulos, fontes, legendas das ilustrações, tabelas ou quaisquer representações gráficas (fonte 10). Os títulos das seções devem ser digitados em letras maiúsculas negritadas, na fonte Arial, tamanho 14, alinhados à esquerda e numerados de acordo com a NBR 6024 (2012).
- ➢ Espaçamento: Todo texto com espaço simples (entre caracteres, palavras e linhas). Os títulos das seções devem ser separados por um espaço simples entre linhas, ou seja, antes e após a indicação e cada seção existe um espaço simples.
- ➢ Paginação: Mínimo de 15 (quinze) páginas e máximo de 20 (vinte) páginas (as páginas começam a ser contadas a partir do resumo). A numeração é colocada em algarismos arábicos, no canto superior direito da folha, a 2 cm da borda superior da folha, ficando o último algarismo a 2 cm da borda direita da folha. O (s) apêndice (s) e anexo (s) também são numerados de forma contínua, com sua paginação dando

# <span id="page-25-0"></span>**5 CITAÇAO**

.

Citação é a menção de uma informação extraída de outra fonte.

Tipos de citação: citação direta (curta e longa), indireta, citação de citação

- ➢ Citação de citação: citação direta ou indireta de um texto em que não se teve acesso ao original;
- ➢ Citação direta: transcrição textual de parte da obra consultada
- ➢ Citação indireta e ou paráfrase: Texto baseado na obra do autor consultado

#### **5.1 Citação direta curta**

A **citação direta** é a transcrição textual de parte da publicação consultada. É aquela que t**ranscreve a ideia,** com as mesmas palavras usadas pelo autor. As citações diretas curtas, no texto, de até três linhas, devem<br>estar contidas entre aspas duplas. **Exemplo:**

Kotler e Armstrong (2003, p. 3) definem marketing como "a entrega de satisfação para o cliente em forma de benefício".

# **5.2 Citação direta longa**

Texto com mais de três linhas**, recuo de 4 cm** da margem esquerda, com fonte **10** que a do texto utilizado e **sem as aspas**. Devem ser separadas do texto por **um** espaço 1,5 cm antes e depois. Para artigos, deve-se utilizar **um** espaço simples. **Exemplo: No texto** Administração é o processo de domar e colocar em prática, decisões sobre objetivos e utilização de recursos. O processo administrativo abrange quatro tipos principais de

decisões, também chamadas processos ou funções: planejamento, organização,

Nas **citações diretas** deve-se especificar no texto a (s) página (s) e ano do documento

execução e controle (Maximiliano, 2002, p. 26).

As citações de documentos de **dois ou três autores** são mencionadas conforme exemplos a seguir.

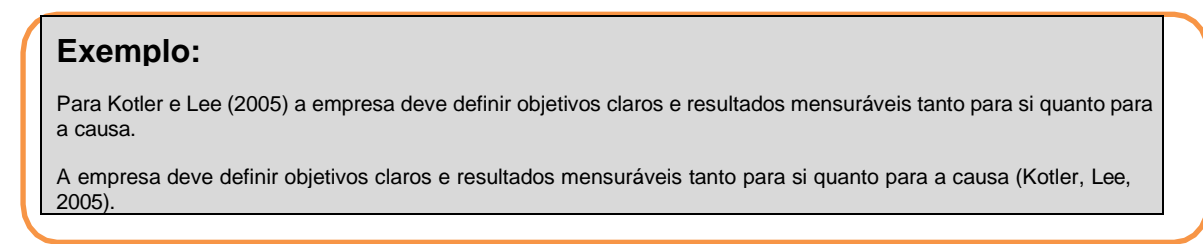

As citações de documentos de **mais de três autores** mencionam-se o primeiro autor seguido da expressão *et al* (e outros) em itálico, conforme exemplos a seguir:

No texto:

Como lembram Almeida *et al* (2001, p. 28) "a nova vanguarda do capitalismo é a produção da informação".

Quando ocorrer **coincidência de sobrenomes de autores**, acrescentam-se as iniciais de seus prenomes; se mesmo assim existir coincidência, colocam-se os prenomes por extenso.

### **Exemplo**:

#### **No texto:**

É importante lembrar que os sócios de uma empresa assumem o risco do negócio e esperam um retorno que é o lucro (Silva, 2005a).

A atividade seguradora é uma atividade regulamentada que visa a proteção dos segurados, a preservação da estabilidade econômico-financeira e a continuidade das seguradoras (Silva, 2005b).

#### **Na lista de Referências:**

SILVA, J. Práticas contábeis das operações de seguros. Rio de Janeiro: FUNESENSEG, 2005.

<span id="page-27-0"></span>As citações de diversos documentos de um mesmo autor, publicados

#### **Exemplo no texto:**

"Para que a mudança ocorra e continue com o passar do tempo, o indivíduo deve fazer mais do que simplesmente conscientizar- se das imperfeições" (Lewin<sup>1</sup> , 1965 **citado por** Bazerman, 2004, p. 11).

num mesmo ano, são distinguidas pelo acréscimo de letras minúsculas em ordem alfabética, após a data e sem espaçamento, conforme a lista de referência.

#### **Exemplo:**

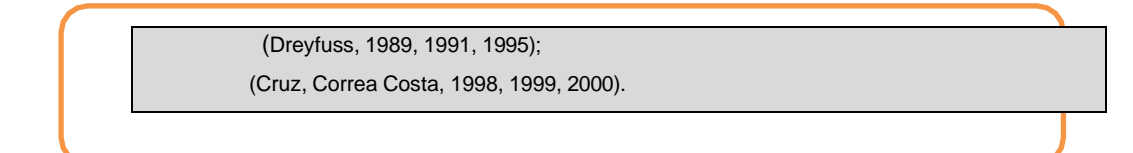

## **5.3 Citação indireta**

- ➢ A citação indireta é um texto baseado na obra do autor consultado;
- ➢ Nas **citações indiretas** a indicação da (s) página (s) consultada (s) no documento é opcional, mas o **ano é obrigatório**.
- As citações indiretas de diversos documentos de vários autores, mencionados simultaneamente, deve ser separado por ponto e vírgula, em ordem alfabética.

**Exemplo**: Ela polariza e encaminha, sob a forma de demanda coletiva, as necessidades de todos (Fonseca, 1997; Paiva, 1997; Silva, 1997).

#### <span id="page-27-1"></span>**5.3 Citação de citação**

➢ A **citação de citação** é uma citação direta ou indireta , de um texto em que não se teve acesso. Nesse caso deve- se empregar a expressão "citado por", para identificar o documento que realmente foi consultado.

Quando for pessoa juridica a indicação deve ser feita pelo nome compelto ou silga da instituição, em letra maiscula e miniscula. Recomenda-se que as silgas das insitituições sejam grafadas em letras maiscula.

**Exemplo:** " a promoção e proteção da saude são essenciais para o bem estar do homem e para o desenvolvimento economico e social sustentavel"(Organização Mundial da Saude, 2010, p.xi).

# <span id="page-28-0"></span>**6 REFERÊNCIAS**

È uma lista de todas as obras que foram utilizadas para construção de seu trabalho. A palavra "**REFERÊNCIAS**" é escrita em letras maiúsculas negritadas, na fonte Arial, tamanho 14, centralizada na margem superior da folha.

# ➢ **Livros:**

KOTLER, P.; ARMSTRONG, G. **Princípios de marketing**. São Paulo: Prentice Hall, 2019 FERREIRA, A. B. de H. **Novo dicionário da linga portuguesa**. 4. ed. Curitiba, 2020

## ➢ **Trabalhos de Conclusão de Curso – TCC**

SAMPAIO, E. **A correlação entre ética pessoal nos negócios**. 2020. 42f. Trabalho de conclusão de curso (Bacharelado em Administração) Centro Universitário Unihorizontes, 2020.

### ➢ **Dissertação**

NOGUEIRA, J.M. **Gestão sustentável de resíduos sólidos urbanos:** a percepção de gestores públicos e privados sobre o município de Nova Lima, 2021, 130p. Dissertação (Mestrado em Administração). Centro Universitario Unihorizontes. Belo Horizonte: Unihorizontes, 2021

#### <span id="page-28-1"></span>**6.2 Monografia considerada no todo em meio eletrônico**

```
FERREIRA, A. B.de H. Novo dicionário Aurélio da língua portuguesa. VS.5.0. Curitiba: Positivo, 2010. 1
CD ROM.
```
➢ Para documentos disponíveis *online*, deve-se registrar além dos elementos essenciais, registar o número do DOI (quando necessário), registar o endereço eletrônico precedido da expressão "Disponível em", a data de acesso precedida da expressão "Acesso em "

PINHEIRO, I. R. C. **A administração do capital de giro em pequenas e médias empresas do setor de confecções do estado de Goiás**. 2003. 125 f. Dissertação (Mestrado em Engenharia). Programa de Pósgraduação em Engenharia de Produção, Universidade Federal de Santa Catarina, Florianópolis, 2003 Disponível em: [http://150.162.90.250/teses/PEPS3099.pdf.](http://150.162.90.250/teses/PEPS3099.pdf.Acesso) Acesso em: 4 ago. 2006.

LOEVINSOHN, B. **Performance based contracting for health services in developing countries**: a toolkit. Washington, DC: The work bank, 2019. 202p. (Health, Nutrition, and population series, 44821) ISBN 978-08213-7536-5. DOI 10.1596/978-08213- 7536-5. Disponivel em

[http://www.who.int/mamagement/resources/finances/covessection1.pdf.](http://www.who.int/mamagement/resources/finances/covessection1.pdf) Acesso: 7 maio 2010

# <span id="page-29-0"></span>**6.3 Parte de monografia**

PORTER, M. E. Estratégia empresarial*. In*: PORTER, M. E. **Vantagem competitiva das nações**. Rio de Janeiro: Elsevier, 2020. Cap. 11, p. 647-687.

# <span id="page-29-1"></span>**6.4Parte de monografia em meio eletrônico**

<span id="page-29-2"></span>ALIGHIERI, D. P. *In*: ALIGHIERI, D. **A divina comedia**. São Paulo: Atena, 2003. p. 524-782. Disponível em: [http://www.dominiopublico.gov.br/download/texto/eb000002.pdf.](http://www.dominiopublico.gov.br/download/texto/eb000002.pdf) Acesso em: 4 ago. 2006.

## **6.5Publicação periódica considerada no todo**

REVISTA BRASILEIRA DE BIBLIOTECONOMIA E DOCUMENTAÇÃO. São Paulo: FEBAB, 1993-1992.

CIÊNCIA DA INFORMAÇÃO. Brasília: IBICT, 1993-2017.

Se a publicação indicar, em lugar de meses, as estações do ano ou as divisões do ano em trimestres, semestres, e outros, transcrevem-se tais como aparecem no documento.

# <span id="page-29-3"></span>**6.6 Artigo de periódico**

FONSECA NETO, F. de A.; TEIXEIRA, J. R. Sustentabilidade da dívida pública do Brasil. **Economia,** Brasília, v. 7, n. 1, p.101- 132, jan. /abr. 2006.

# <span id="page-29-4"></span>**6.7 Artigo de periódico em meio eletrônico**

GUZZO, J. R. A arte de piorar o que já é ruim. **Exame**, São Paulo, v. 40, n. 4, 1 mar. 2010. Disponível em: http://portalexame.abril.com.br/revista/exame/edicoes/0862/economia/ m00807 75.html. Acesso em: 5 ago. 2011.

# <span id="page-29-5"></span>**6.8Publicação de jornal**

WERNECK, G. Sabores da colônia. **Estado de Minas**, Belo Horizonte, 6 ago. 2020. Cadernos gerais, p.2

# <span id="page-29-6"></span>**6.9Publicações jornal em meio eletrônico**

ACTA CIRURGICA BRASILEIRA. São Paulo: Sociedade Brasileira para o Desenvolvimento da Pesquisa em Cirurgia, 2019. ISSN 1678-2674 versão *online.* Disponível em: [http://www.scielo.br/scielo.php?script=sciserial&pid=012-8650&ing=pt&nrm=iso.](http://www.scielo.br/scielo.php?script=sciserial&pid=012-8650&ing=pt&nrm=iso) Acesso em 22 ago.2020.

### <span id="page-29-7"></span>**6.10 Congressos, seminários, simpósios e outros como um todo**

ENCONTRO NACIONAL DE PESQUISA EM CIÊNCIA DA INFORMAÇÃO – ENANCIB, 3. 2004, Curitiba. **Anais**. São Paulo: ANCIB, 2020.

#### <span id="page-30-0"></span>**6.11 Congressos, seminários, simpósios e outros como um todo em meio eletrônico**

COLÓQUIO INTERNACIONAL SOBRE PODER LOCAL, 8. 2019, Salvador. **Anais**... Salvador: NEHP/CPD/UFBA, 2019. 1 CD- ROM.

#### <span id="page-30-2"></span><span id="page-30-1"></span>**6.12 Trabalho apresentado em congressos, seminários, simpósios e outros**

CANTO, O. M. do. O saber, a tecnologia e a universidade. *In*: SEMINARIO UNIVERSIDADES REGIONAIS BRASILEIRAS: Elementos para uma proposta, 2019, Lajeado, **Anais.**..Lajeado: UNIVATES, 2019. p.237-242

#### **6.13 Trabalho apresentado em congressos, seminários, simpósios e outros em meio eletrônico**

BRENNAND, E. G.; BEZERRA, F. Construindo redes comunicacionais: a biblioteca digital Paulo Freire. In CONGRESSO BRASILEIRO DE CIENCIAS DA COMUNICAÇÃO, 25, 2020, Salvador. **Anais**...São Paulo: Intercon, 2020. Disponível em[: http://reposcom.portcom.intercom.org.br/bitstream/1904/19258/1/2002](http://reposcom.portcom.intercom.org.br/bitstream/1904/19258/1/2002%20ENDOCO) [ENDOCO](http://reposcom.portcom.intercom.org.br/bitstream/1904/19258/1/2002%20ENDOCO) M\_ BRENNAND.pdf. Acesso em: 8 ago. 2021.

### <span id="page-30-3"></span>**6.14 Patente**

UFMG. **Sistema de amortecimento para solados de calçados**. BR n. PI 0800552-4, 15 jan. 2019. Disponível em [http://www.ufmg.br/proplan\\_site\\_antigo/relatorios\\_gestao/relatorio\\_gestao\\_2008/d](http://www.ufmg.br/proplan_site_antigo/relatorios_gestao/relatorio_gestao_2008/) ados/2/2.4.3.html. Acesso em: 10 out. 2021.

#### <span id="page-30-4"></span>**6.15 Documentos jurídico**

#### ➢ **Código:**

BRASIL. **Código comercial**. São Paulo: Vértice, 2020.

#### ➢ **Constituição:**

BRASIL. Constituição (1988). Emenda constitucional nº 9, de 10 de maio de 2019. **Lex**: legislação federal e marginalia, São Paulo, v. 60, p. 1266, out. / dez. 2019.

#### ➢ **Decreto:**

BRASIL. Decreto legislativo nº 93, de 92. **Revista Forense**, Rio de Janeiro, v.320, p. 331, out. / dez. 2019.

#### ➢ **Instrução normativa:**

BRASIL. Ministério do Desenvolvimento Social e Combate à Fome. Secretaria Nacional de Assistência Social. Instrução Normativa nº 01, de 26 de agosto de 2011. **Diário Oficial [da] União**, Brasília, DF, 30 jan. 2011. Seção 1, p.2.

### ➢ **Portaria:**

BRASIL. Ministério da Educação. Portaria nº 77, de 20 de abril de 2011. **Diário Oficial da união**, Brasília, DF, 25 abr. 2011. Seção 1, p.1

## ➢ **Medida provisória:**

BRASIL. Medida provisória nº 299, de 1 de outubro 1991. Interpreta a Lei nº 8.031, d 12 de abril de 1990. **Diário Oficial [da] República Federativa do Brasil**, Poder Executivo, Brasília, DF, 2 out. 1991. Seção 1 p. 68.

#### ➢ **Resolução:**

MINAS GERAIS. Resolução nº 5322, 2008. Altera a Resolução nº 5.176, de 6 de novembro de 1997, que contém o Regime Interno da Assembleia Legislativa do Estado de Minas Gerais. **Diário do Legislativo [de] Minas,** Belo Horizonte, 23 dez. 2008. p. 54.

### ➢ **Súmula:**

BRASIL. Supremo Tribunal Federal. Súmula nº 14. In: BRASIL. Supremo Tribunal Federal. **Súmulas**. São Paulo: Associação dos Advogados do Brasil, 1994.

#### ➢ **Processo administrativo:**

MINAS GERAIS. Tribunal de Contas. Prorrogação de contratos de concessão de serviços de transporte coletivo sem licitação. Processo administrativo nº 734.282.4. Relator: Conselheiro Antônio Carlos de Andrada. Belo Horizonte, 20 de maio de 2009. **Revista do Tribunal de contas do Estado de Minas Gerais**, Belo Horizonte, v.71, n.2, ano 27, p. 175-203, abr./jun. 2009.

#### ➢ *Hábeas-corpus:*

BRASIL. Supremo Tribunal de Justiça. Habeas-corpus nº 2.183.5, da 3ª Câmara Criminal do Tribunal de Justiça do Estado do Rio de Janeiro, Brasília, DF, 27 outubro de 1993. **Revista do Superior Tribunal de Justiça**. Brasília, ano. 7, n. 75, p.75, nov. 1991.

#### ➢ **Mandado de segurança:**

BRASIL. Supremo Tribunal Federal. Mandado de Segurança n. 21.331. Impetrantes: Marco Aurélio Guimaraes e outro. Impetrado Presidente da República. Relator: Ministro Neri da Silveira. Brasília, 3 de fevereiro de 1993. **Revista Trimestral de Jurisprudência**. Brasília, v. 150, p.742-743, Dez. 1994.

#### ➢ **Monografia:**

SANTOS, G.dos. **Estatuto da igualdade racial a luz do Art. 5º, C PUT, da Constituição Federal**. 2010. 50 f. Trabalho de Conclusão de Curso (Bacharelado em Direito). Belo Horizonte: Unihorizontes, 2010.

#### <span id="page-31-0"></span>➢ **Documento jurídico em meio eletrônico**

BRASIL. Superior Tribunal de Justiça. Súmula nº 16. **Compete à Justiça Estadual processar e julgar os litígios decorrentes de acidente do trabalho**. Disponível em: http://www.dji.com .br/normasinferiores /regimento-interno-e-sumula-stj/stj-0001a0030.ht m#SUMULA%20No%2015. Acesso em 4 agosto 2006.

#### ➢ **Filme**

QUANTO vale ou é por quilo? Direção: Sérgio Bianchi. Produção: Paulo Galvão. São Paulo: Agravo Produções Cinematográficas, 2005. 1 DVD. (108 min.), son. Color. 35mm.

#### <span id="page-31-1"></span>**6.16 Documentos de acesso exclusivo em meio eletrônico** ➢ **Documento avulso:**

FONTES, J. C. **Contabilista x crimes na nova Lei de falência**. Disponível em: <http:/[/:www.classecontabil.com.br/temasDireitoEmpresarial.php?id=29>](http://www.classecontabil.com.br/temasDireitoEmpresarial.php?id=29). Acesso em 9 de maio 2019

#### ➢ **Parte de uma publicação:**

PERFIL dos municípios brasileiros: gestão pública 2019. In: INSTITUTO BRASILEIRO DE GEOGRAFIA E ESTATÍSTICA. **Banco de dados**. 2001. Disponívelhttp://www.ibge.gov .br/munic2001/index.php. Acesso em: 25 out. 2020.

#### ➢ **Programa/***Software*

**KIT de migração para Windows <sup>2020</sup>**. [S.l.]: Microsoft Corporation, <sup>2020</sup> <sup>2</sup> CD-ROM.

#### ➢ **Página de** *site*

CENTRO UNIVERSITÁRIO UNIHORIZONTES. **Apresentação da Biblioteca**. Disponível em: [http://www.unihorizontes.br](http://www.unihorizontes.br/) /novosite/apresentacao-da-biblioteca.html. Acesso em: 10 out. 2020.

#### ➢ **CD-ROM de música**

MONTE, M. **Infinito particular**. São Paulo: EMI, 2018. 1 CD.

#### ➢ **Relatório**

BRASIL. Ministério da Educação. **Comissão assessora para educação superior a distância** (portaria MEC nº 335, de 6 de fevereiro de 2002). Relatório. Disponível em [http://portal.mec.gov.br/sesu/arquivos/pdf/EAD.pdf.](http://portal.mec.gov.br/sesu/arquivos/pdf/EAD.pdf) Acesso em: 11 out. 2011.

Nota: quando a palavra "Relatório" fizer parte o título, a mesma deve ser

#### $\triangleright$  Vídeo on-line

QUIROGA, R. O direito na vida do empreendedor. Wokshop Endeavor Brasil, 07 de outubro de 2010. Disponível em : [http://www.endeavor.org.br/endeavortv/operacoes/works](http://www.endeavor.org.br/endeavor_tv/operacoes/workshops/aspectos) hops /aspectos-juridicostrabalhista/ o-direito-na-vida-do-empreendedor . Acesso em: 07 nov. 2011.

#### ➢ **Resenha**

ORTIZ, R. Ciências Sociais e trabalho intelectual. São Paulo: Olho d'água, 2020. Resenha de BASTOS, Elide Rugai. Ciências sociais e trabalho intelectual. **Tempo Social**, São Paulo, v. 14, n. 4. p. 209-212, out. 2020.

#### ➢ **Correspondências**

PILLA, L. [**Correspondência]**. Destinatário: Moyses Velhinho. Porto Alegre, 6 ju.1979

#### ➢ **Parte de evento em monografia**

BRAYNER, A. R. A; MEDEIROS, C. B. Incorporação do tempo em SGBD orientado a objetos. *In:* SIMPOSIO BRASILEIRO DE BANCO DE DADOS, 9, 2020 São Paulo. **Anais**[...]São Paulo: USP, 2020.

### ➢ **Entrevista**

HAMEL, G. Eficiência não basta: as empresas precisam inovar na gestão. [Entrevista cedida a] Chris Stanley. **HSM Management**, São Paulo, n. 79, mar. /abr. 2010. Disponível: [http://www.revistahsm.com.br.](http://www.revistahsm.com.br/) Acesso em 23 mar. 2017

### ➢ **Documento meio eletrônico (redes sociais)**

DIRETOR do Scielo, Abel Packer, apresenta hoje palestra na 4 edição dos Simpósios Temáticos do Programa de Pósgraduação em Química da UFMG. [São Paulo], 27 fev. 2015. **Twiter@redescielo**. Disponível em [http://twiter.com/redescielo/status/5712619868829969.](http://twiter.com/redescielo/status/5712619868829969) Acesso em 5 mar. 2015

BRAVESCO, A.; BARBAOSA, E. ETCHEVERRY, K.M. (org.) **Projetos de filosofia**. Porto Alegre: Edipucrs, 2011. *E-book*  (213p) (Coleção Filosofia). ISBN 978-85-397-0073-8. Disponível em [http://ebooks.pucrs.br/edipucrs/projetosdefilosofia.pdf.](http://ebooks.pucrs.br/edipucrs/projetosdefilosofia.pdf) Acesso em 21 ago. 2011

#### **OBSERVAÇÃO:**

**É importante ressaltar que caso ocorra alguma divergência, prevalecem o padrão Centro Universitário Unihorizontes especificado neste Manual.**

# **REFERÊNCIAS**

<span id="page-33-0"></span>ASSOCIAÇÃO BRASILEIRA DE NORMAS TÉCNICAS. **NBR 6022.** Informação e documentação. Artigo em publicação periódica científica impressa. Apresentação. Rio de Janeiro, 2002.

ASSOCIAÇÃO BRASILEIRA DE NORMAS TÉCNICAS. **NBR 6023** – Informação e documentação – Referências – Elaboração. Rio de Janeiro, 2018.

ASSOCIAÇÃO BRASILEIRA DE NORMAS TÉCNICAS. **NBR 6024** – Informação e documentação – Numeração progressiva das seções de um documento escrito – Apresentação. Rio de Janeiro, 2012.

ASSOCIAÇÃO BRASILEIRA DE NORMAS TÉCNICAS. **NBR 6027** – Informação e documentação – Sumário – Apresentação. Rio de Janeiro, 2003a.

ASSOCIAÇÃO BRASILEIRA DE NORMAS TÉCNICAS. **NBR 6028** – Informação e documentação – Resumo – Apresentação. Rio de Janeiro, 2003b.

ASSOCIAÇÃO BRASILEIRA DE NORMAS TÉCNICAS. **NBR 10520** – Informação e documentação – Citações – Apresentação. Rio de Janeiro, 2002.

ASSOCIAÇÃO BRASILEIRA DE NORMAS TÉCNICAS. **NBR 12225** – Informação e documentação – Lombada – Apresentação. Rio de Janeiro, 2002.

ASSOCIAÇÃO BRASILEIRA DE NORMAS TÉCNICAS. **NBR 14724** – Informação e documentação – Trabalhos acadêmicos – Apresentação. 3. ed. Rio de Janeiro, 2011.

# **MODELO TCC**

- (Primeira página de um artigo -TCC**) -**

# <span id="page-34-0"></span>**O USO DO HEDGE COMO ESTRATÉGIA DE REDUÇÃO DE RISCOS EM EMPRESAS NÃO FINANCEIRAS E FINANCEIRAS LISTADA NA (B3)**

Gustavo Ramos Dos Santos <sup>1</sup>

# **RESUMO**

O objetivo do estudo foi identificar os fatores que levam as empresas listadas na B3 nos diferentes níveis de governança corporativa utilizar o hedge. Realizou- se pesquisa descritiva, com abordagem quantitativa conduzida por meio de análise documental, com emprego de correlação de Pearson entre as variáveis. A amostra foi composta por 91 companhias, com dados referentes ao ano de 2017. Os resultados demonstram que o hedge de fluxo de caixa foi o tipo mais utilizado, que de modo geral, 74% das empresas possuíam algum tipo de hedge no ano de 2017. Analisando os setores econômicos da B3, um setor se destacou em relação aos outros. Dentre os fatores relatados na pesquisa como possíveis motivação para a utilização do hedge, somente dois apresentaram uma associação positiva nas empresas pesquisadas. Concluiu-se que empresas do setor econômico de consumo não cíclico, fazem o uso de proteção (hedge) com mais frequência, estando mais protegidas ao risco cambial, em relação aos outros setores econômicos.

**Palavras-chave:** Fatores Determinantes; Hedge; Setores econômicos.

### **ABSTRACT**

# **1 INTRODUÇÃO**

Em um cenário empresarial totalmente conectado e um ambiente corporativo cada vez mais desenvolvido a gestão de risco nas empresas está assumindo grande importância devido aos grandes perigos que elas estão expostas.

Por isso as instituições vêm adotando medidas para reduzir esses riscos. A gestão de risco nas organizações possui grande importância pois auxilia os gestores na tomada de decisão e terem um controle maior do fluxo de caixa, conseguindo maximizar seus lucros e reduzindo suas perdas (LUZ, 2010).

Estudante do 8º semestre de Ciências contábeis do centro Universitário Unihorizontes - 2020

# **MODELO DE AGRADECIMENTO**

# **AGRADECIMENTOS**

Primeiramente, a Deus, por me dar saúde, perseverança e coragem diante deste desafio.

Aos meus pais, por, com simplicidade, dedicação, carinho e amor, terem-me conduzido no caminho dos estudos, do trabalho e da responsabilidade e me ensinado os valores éticos da vida.

Aos meus amigos do Mestrado, por terem compartilhado comigo momentos de aflições, inseguranças, descobertas, medos, sorrisos e conquistas.

Aos meus colegas de trabalho, por toda a compreensão nos momentos de falhas.

A todo o corpo docente do Mestrado do Centro Universitário, pelo conhecimento a mim transmitido; em especial, ao meu orientador Professor Wendel Alex, por acreditar neste projeto junto comigo.

Aos funcionários do Unihorizontes, a secretária do Mestrado, por ter estado sempre à nossa disposição e nos atendido com dinamismo e satisfação.

A todos que, de forma direta ou indireta, contribuíram para a realização de mais uma conquista em minha vida.

A todos, o meu muito obrigado e que Deus os abençoe!

# **MODELO DE EPÍGRAFE**

*Creio no riso e nas lágrimas como antídotos contra o ódio e o terror. (Charles Chaplin)*

# **MODELO DE RESUMO EM LÍNGUA PORTUGUESA**

# **RESUMO**

Este estudo objetivou descrever e explicar o estresse ocupacional na percepção de técnicosadministrativo que atuam em um hospital filantrópico no estado de Minas Gerais, sob a luz do Modelo Teórico de Explicação do Estresse Ocupacional, desenvolvido e validado por Zille (2005), adaptado para este estudo. Metodologicamente, caracterizou-se como estudo de caso descritivo e explicativo, de abordagem quantitativa. Os resultados apontaram que 70,3% dos técnicos-administrativos pesquisados apresentaram algum nível de estresse. Os sintomas prevalentes foram dor nos músculos do pescoço e ombros, ansiedade, dor de cabeça por tensão e fadiga. Para 17,1% e 48,6% dos pesquisados, respectivamente, observou-se tensões decorrentes do trabalho e das características pessoais. Por fim, observou-se que o aumento das fontes de tensão no trabalho e diminuição na utilização dos mecanismos de regulação ou estratégias de *coping,* leva ao aumento das manifestações do estresse ocupacional.

**Palavras-Chave:** Estresse ocupacional; Técnicos-administrativos; Hospital; Hospital Filantrópico.

# **MODELO DE RESUMO EM LÍNGUA INGLESA**

# *ABSTRACT*

This study aimed describe and explain occupational stress in the perception of technicians whowork in a philanthropic hospital in the state of Minas Gerais under the theoretical model of explanation of occupational stress developed and validated by Zille (2005). The model was adapted for this study. Methodologically, it was characterized as a descriptive and explanatory case study, with a quantitative approach. The results showed that 70.3% of the administrative technicians surveyed presented some level of stress. The prevalent symptoms were pain in the muscles of the neck and shoulders, anxiety, tension headache and fatigue. For 17.1% and 48.6% of respondents, respectively, there were tensions due to work and personal characteristics. Finally, it was observed that the increase of the sources of tension in the work and decrease in the use of the regulation mechanisms or coping strategies, leads to the increase of the manifestations of the occupational stress.

**Keywords:** Occupational stress; Technical-administrative; Hospital; Philanthropic Hospital

# **MODELO DE LISTAS**

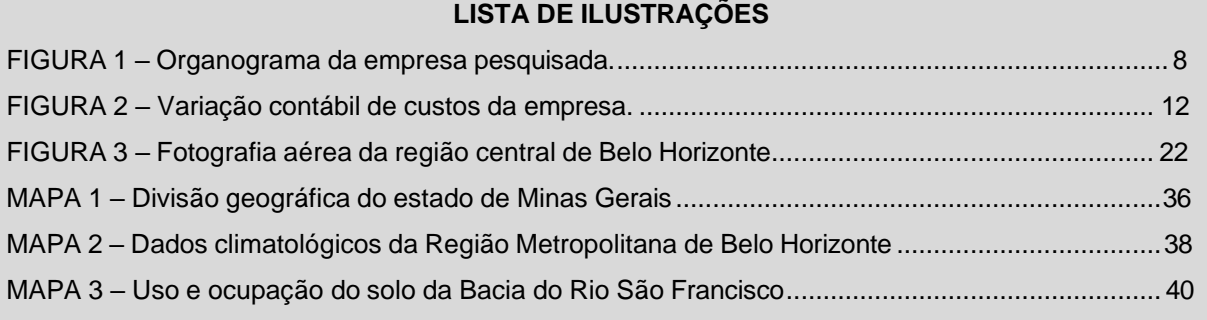

### **LISTA DE ABREVIATURAS E SIGLAS**

ABNT – Associação Brasileira de Normas Técnicas

BNDES – Banco Nacional de Desenvolvimento Econômico e Social

CFC – Conselho Federal de Contabilidade

SEBRAE – Serviço Brasileiro de Apoio às Micro e Pequenas Empresas

# **LISTA DE TABELAS**

TABELA 1 – Produção de carros no Brasil – Década de 80 ...................................... 16

# **MODELO DE SUMÁRIO**

# **SUMÁRIO**

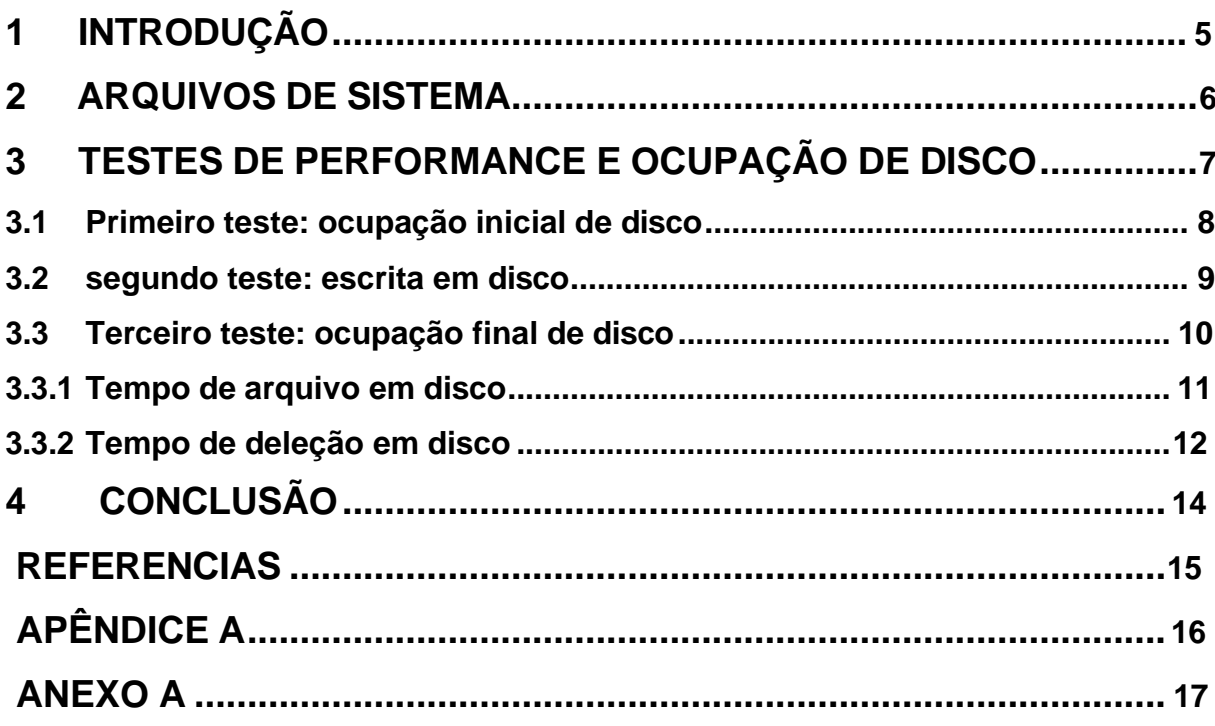

# **MODELO DE CAPA**

# **CENTRO UNIVERSITÁRIO UNIHORIZONTES**

(Arial 14, maiúsculo, centralizado)

# NOME DO CURSO

(Nome do Curso (Graduação), nome do programa (caso de mestrado, MBA e especialização) escrito em letras maiúsculas e minúsculo, Arial 14)

# ALUNO

(**Nome completo do autor,** maiúsculas e minúsculas, Arial 14)

# **TÍTULO**: subtítulo

(Maiúsculo para título (negrito), minúsculo subtítulo, Arial 14, centralizado)

# **Local**

(Cidade da instituição onde será apresentado o trabalho, escrito em letras maiúsculas e minúsculas, Arial 14, sem negrito, centralizado na margem inferior;)

# Ano de depósito (entrega):

(Sem negrito, Arial 14, centralizado)

# **MODELO DE CAPA DURA - (dissertação)**

**(**Capa Dura Verde Musgo Escrita Dourada)

# **CENTRO UNIVERSITÁRIO UNIHORIZONTES**

(Arial 14, maiúsculo, centralizado)

# NOME DO CURSO

(Nome do Curso (Graduação), nome do programa (caso de mestrado, MBA e especialização) escrito em letras maiúsculas e minúsculo, Arial 14)

# ALUNO

(**Nome completo do autor,** maiúsculas e minúsculas, Arial 14)

# **TÍTULO**: subtítulo

(Maiúsculo para título (negrito), minúsculo subtítulo, Arial 14, centralizado)

### **Local**

(Cidade da instituição onde será apresentado o trabalho, escrito em letras maiúsculas e minúsculas, Arial 14, sem negrito, centralizado na margem inferior;)

Ano de depósito (entrega):

(Sem negrito, Arial 14, centralizado)

# **MODELO DE FOLHA DE ROSTO Aluno**

# **TÍTULO DO TRABALHO:** Subtítulo se houver

Dissertação apresentada ao Curso de Mestrado Acadêmico em Administração do Centro Universitário Unihorizontes, como requisito parcial para obtenção do título de mestre em Administração.

Orientador:

Área de Concentração:

Linha de Pesquisa:

Belo Horizonte 2023

# **ANEXO 1**

# **Como realizar busca de Artigos Científicos Periódicos?**

<span id="page-44-0"></span>Uma busca por bibliografias é composta de palavras-chave, podendo conter também outros dados como autor, ano, editor, título de periódico, etc. Para compor uma estratégia de busca com mais de um termo ou dado são usados operadores booleanos. A relação lógica entre os termos a serem pesquisados, chamada de **expressão booleana**, é estabelecida pelos operadores lógicos também conhecidos como operadores booleanos. Estes operadores são de uso universal para a refinamento dos resultados.

São eles:

- ➢ AND: Interseção. Busca todos os registros onde ocorram simultaneamente os termos indicados;
- ➢ OR: União. Busca todos os registros onde exista qualquer um dos termos indicados;
- ➢ NOT; AND NOT: Exclusão. O uso varia com a base utilizada. Traz como resultado de pesquisa registros que possuam a palavra que precede o operador e excluam as palavras que o sucedem.

# **Base de Dados mais utilizadas**

- ✓ *[SCIELO](http://www.scielo.br/scielo.php?script=sci_home&lng=pt&nrm=iso):* Scientific Electronic Library Online (Biblioteca Científica Eletrônica On-line) Base de dados voltada para a publicação de artigos científicos, em diversas áreas do conhecimento (Administração, Finanças, entre outras)
- **[LILACS:](http://lilacs.bvsalud.org/)** LILACS é o mais importante e abrangente índice da literatura científica e técnica da América Latina e Caribe. Especializada na área da Saúde.
- ✓ **[PERIÓDICOS](http://www.periodicos.capes.gov.br/) CAPES:** O portal Periódicos Capes oferece acesso a textos completos e de artigos selecionados de mais de 21.500 revistas nacionais e internacionais em diversas áreas do conhecimento humano.
- **[BIREME](https://bvsalud.org/)**: é desenvolvida, por princípio, de modo descentralizado, por meio de instâncias nacionais e redes temáticas de instituições relacionadas à pesquisa, ensino ou serviços na área da saúde.
- ✓ **[BVS:](http://bases.bireme.br/cgi-bin/wxislind.exe/iah/online/?IsisScript=iah/iah.xis&base=MEDLINE&lang=p&form=F)** importante base de fontes de informação na área da saúde que promove a democratização e ampliação do acesso à informação científica e técnica em saúde na América Latina e Caribe (AL&C). (Inglês, português e espanhol).
- ✓ **BIBLIOTECA DIGITAL BRASILEIRA DE TESES E [DISERTAÇÕE](http://bdtd.ibict.br/vufind/) – BDTD:** conteúdos de teses e dissertações brasileiras na internet, o que significa a maior visibilidade da produção científica nacional e a difusão de informações de interesse científico e tecnológico para a sociedade em geral.

#### **BASE MEDIGRAPHIC**

https://www.medigraphic.com/cgi-bin/new/medigraphic.cgi

### **Softwares para identificar Plagio**

#### **[CopySpider](https://copyspider.com.br/) - <https://copyspider.com.br/main/>**

O CopySpider é uma ferramenta freeware para testar documentos buscando identificar a existência de cópias indevidas de outros documentos disponíveis na internet. O CopySpider possui uma versão Professional com recursos voltados a avaliação de uma grande quantidade de documentos (processamento em lotes) e uma versão freeware que atende, principalmente, alunos e suas demandas por certificação. Pode ser configurado para o Inglês ou Português (Brasil) e também é possível escolher um nível de rigor para a busca na internet (rápida, normal ou detalhada).

#### **Confira apresentação**

#### **<https://www.youtube.com/watch?v=Ha7vkb6BE7I&feature=youtu.be>**

#### **[Farejador de Plagio](http://www.plagiarismcombat.com/) - <http://www.plagiarismcombat.com/>**

É um software brasileiro, que pode ser utilizado gratuitamente, com algumas restrições relativas ao tamanho (200kb) e resultados (50%). A verificação completa é disponibilizada apenas para assinantes. O programa analisa DOC, DOCX, HTML, RTF e TXT e, para sua utilização, é necessário realizar o download e instalação.

### **Confira apresentação:**

#### **[https://www.youtube.com/watch?v=XWC\\_LdBrXDE](https://www.youtube.com/watch?v=XWC_LdBrXDE)**

#### **[Grammarly](https://www.grammarly.com/plagiarism-checker) - <https://www.grammarly.com/plagiarism-checker>**

Na versão de verificação de plágio online gratuita do Grammarly é gerado um relatório instantâneo que informa se o plágio foi encontrado ou não, e quantos problemas de gramática e redação estão presentes no documento. Já a versão paga, sinaliza frases específicas e fornece informações de referência sobre a fonte, calcula uma pontuação geral de originalidade para o documento e oferece feedback de escrita avançado e correções em várias dimensões.

#### **[Plagiarisma](http://plagiarisma.net/) - <http://plagiarisma.net/>**

Detector de plágio online, sem necessidade de instalação no computador. Suporta mais de 190 idiomas, inclusive o português. A pesquisa pode ser feita a partir de um trecho do texto, url ou arquivo (suporta os formatos TXT, HTML, RTF, MS WORD DOC, DOCX, PPTX, XLSX, XLS, PDF, ODT, EPUB, FB2).

#### **[Plagium](http://www.plagium.com/) - <https://www.plagium.com/>**

Oferece uma busca gratuita através da pesquisa a partir de um trecho do texto. Para buscas em arquivos completos ou url é necessário adquirir o plano.

#### **[Plagius](http://www.plagius.com/) - <https://www.plagius.com/en>**

Plagius é um software detector de plágio que analisa trabalhos acadêmicos e documentos em busca de trechos copiados da internet ou de outros arquivos. O Plagius analisa documentos de diversos formatos (Word, PDF, OpenOffice, Html, RTF, Texto plano...) e exibe relatórios detalhados, informando as referências encontradas, a frequência das ocorrências na Internet e o percentual de suspeitas de plágio.